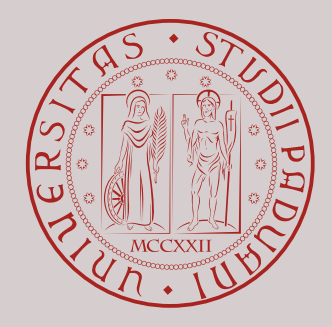

# RTEMS Internals Manual -how the kernel works-

author **Luca Bonato** version  $\vert$  **v1.0 June 21, 2016**

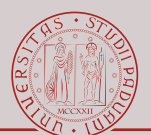

Copyright (c) 2016, Luca Bonato

All rights reserved.

Redistribution and use in source and binary forms, with or without modification, are permitted provided that the following conditions are met:

- 1. Redistributions of source code must retain the above copyright notice, this list of conditions and the following disclaimer.
- 2. Redistributions in binary form must reproduce the above copyright notice, this list of conditions and the following disclaimer in the documentation and/or other materials provided with the distribution.

THIS SOFTWARE IS PROVIDED BY THE COPYRIGHT HOLDERS AND CONTRIBUTORS "AS IS" AND ANY EXPRESS OR IMPLIED WARRANTIES, INCLUDING, BUT NOT LIMITED TO, THE IMPLIED WARRANTIES OF MERCHANTABILITY AND FITNESS FOR A PARTICULAR PURPOSE ARE DISCLAIMED. IN NO EVENT SHALL THE COPYRIGHT HOLDER OR CON-TRIBUTORS BE LIABLE FOR ANY DIRECT, INDIRECT, INCIDENTAL, SPECIAL, EXEMPLARY, OR CONSEQUENTIAL DAMAGES (INCLUDING, BUT NOT LIMITED TO, PROCUREMENT OF SUBSTITUTE GOODS OR SERVICES; LOSS OF USE, DATA, OR PROFITS; OR BUSINESS INTERRUPTION) HOWEVER CAUSED AND ON ANY THEORY OF LIABILITY, WHETHER IN CONTRACT, STRICT LIABILITY, OR TORT (INCLUDING NEGLIGENCE OR OTHERWISE) ARISING IN ANY WAY OUT OF THE USE OF THIS SOFTWARE, EVEN IF ADVISED OF THE POSSIBILITY OF SUCH DAMAGE.

# **Contents**

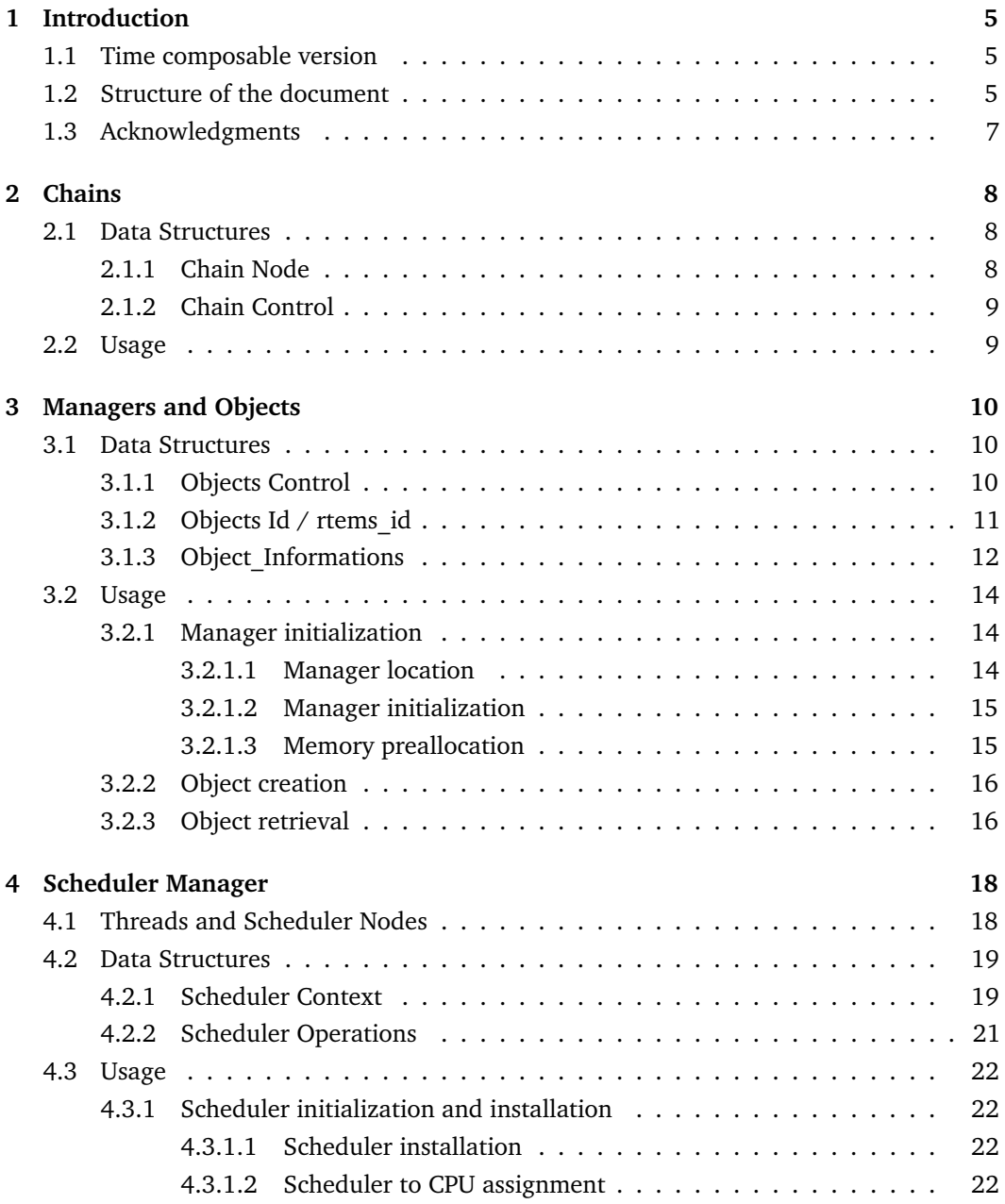

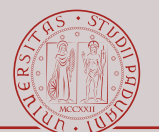

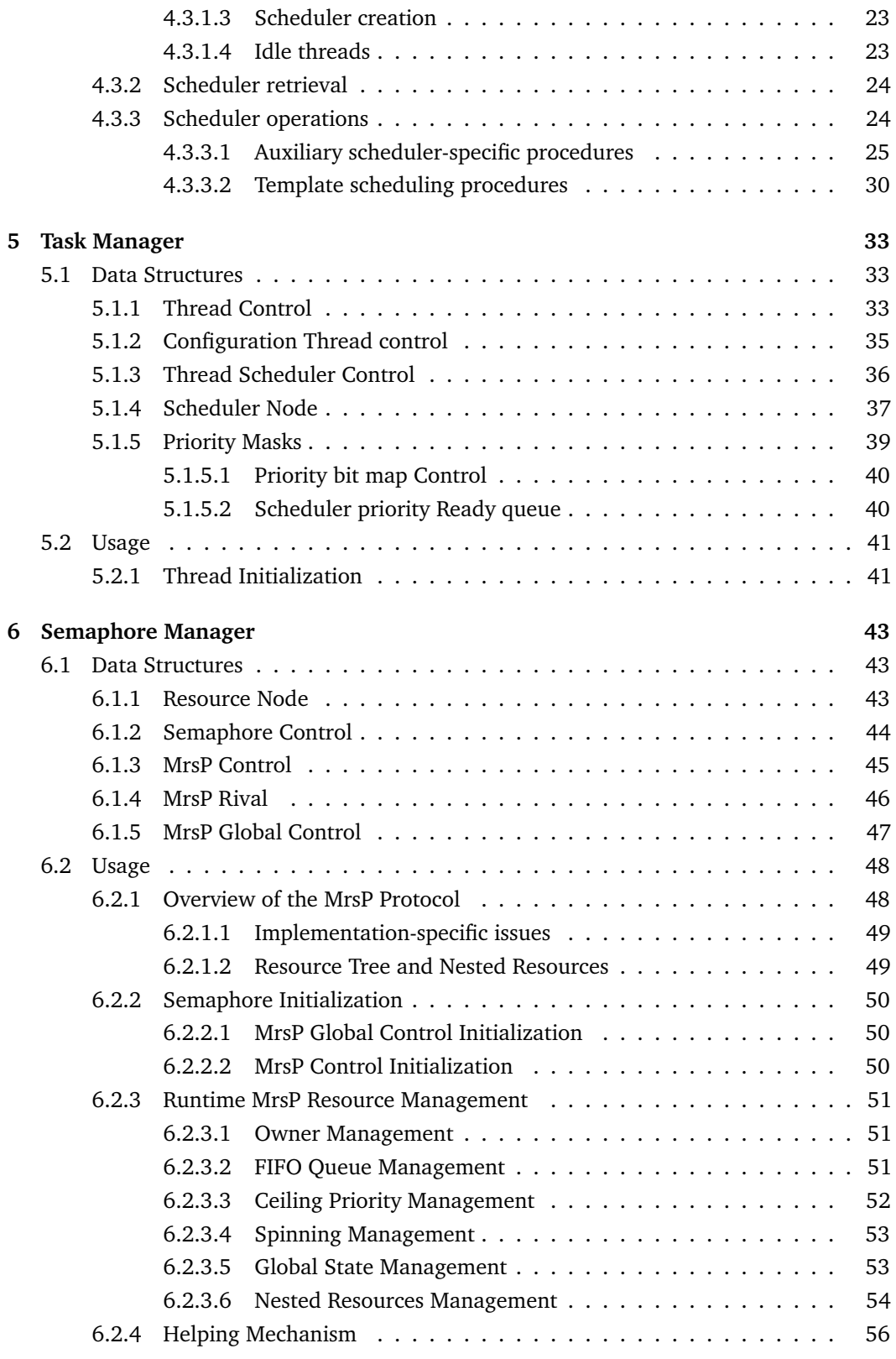

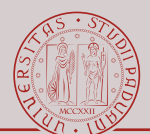

# **[7 Message Manager](#page-58-0) 58**

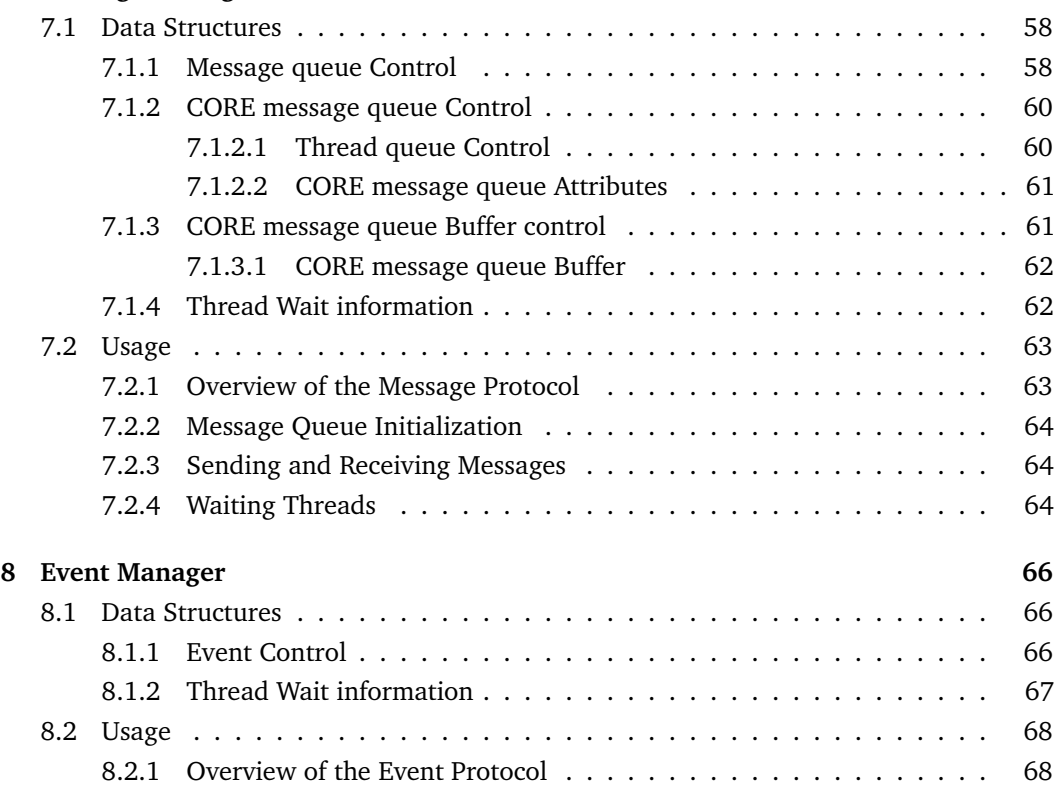

# <span id="page-5-0"></span>**1 | Introduction**

This document aims to help in understanding the inner structure and inner working of the RTEMS kernel. This document is aimed to developers who are interested in discovering the kernel of RTEMS and that are not familiar with it: this manual should accompany them (step by step) by showing the most important features of the OS (namely scheduler, semaphores, messages and events).

The kernel of RTEMS is big, and in this document only a little subset of it is explained. This document focuses on the time-composable version of RTEMS produced at the University of Padua based on the work-in-progress RTEMS 4.11 at commit 40d24d54ab59fdb2e4133128bf184ec8935f3545 (April 2015). *The focus is on the SMP personality of the kernel (which is only a proof of concept in version 4.11), and specifically targets the fixed-priority scheduler and the RTEMS API (no POSIX).*

However, even if it is focused on a specific version of RTEMS, this document should reveal useful even for the master branch of RTEMS-SMP. Some discrepancies are to be expected, but the core concepts should still hold. Moreover, some topics are not considered because subjected to rapid change (e.g., consistency and synchronization inside the kernel) or because too platform specific (e.g., interrupts).

## <span id="page-5-1"></span>**1.1 Time composable version**

The modified version of RTEMS focuses on the 4 services listed in Table [1.1:](#page-6-0) the major changes are expected to be found on those managers<sup>[1](#page-5-3)</sup>. With respect to the original version of RTEMS, those managers are not fully exploited: only a subset of their operations are assumed available to the user. In this way it is easier to provide a sort of guarantee on the timing behavior of the services since those services has been reduced, simplified and modified to this purpose (hardware limitations still applies, e.g., contention on the bus is intrinsically a source of variability in SMP systems).

# <span id="page-5-2"></span>**1.2 Structure of the document**

Each core functionality of RTEMS is addressed (mostly) as:

<span id="page-5-3"></span><sup>1</sup> The biggest changes relate to the refactoring of the implementation of MrsP (*Semaphore Manager* and the scheduler).

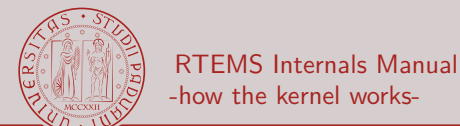

<span id="page-6-0"></span>Table 1.1: Services modified for the RTEMS-SMP Time-Composable version.

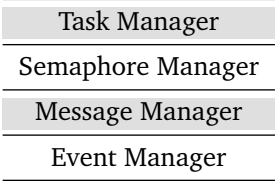

- 1. data structures used to implement it
	- (a) brief explanation of the structure and its goals
	- (b) visual representation of the structure
	- (c) list and description of its fields

2. operations available

- (a) when and where the data structures are instantiated
- (b) invariants / possible state configurations of the system
- (c) interesting runtime behavior

<span id="page-6-1"></span>Table [1.2](#page-6-1) lists the topics that are discussed in this document. Other than the 4 main managers, the other topics deal with some core concepts or RTEMS. It is suggested to read the topics as they are presented: even if some concepts are strictly related, the structure of the document tries to describe all the topics in a linear and incremental way.

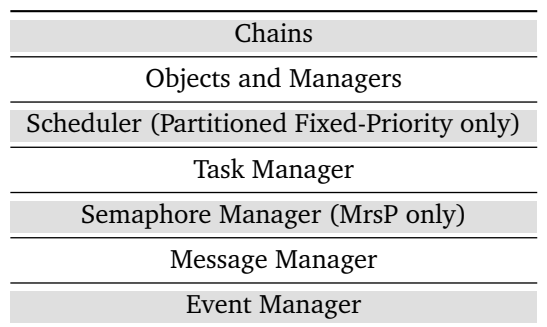

Table 1.2: Topics of this document.

In order to ease the understanding of the document, specific fonts and color are used.

- *Structure*: identifies data structures.
- Structure.field: identifies a specific field inside a structure. When the structure is obvious, it is omitted.
- function: identifies procedures. The signature of the procedures is omitted for clarity. Sometimes the name of a procedure is a hyperlink referencing where the procedure is described.
- MACRO: identifies a macro or a value of an enumeration.

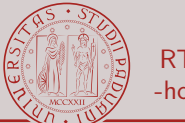

A red background is used to highlight very important concepts.

A gray background is used to offer some examples, normally describing how some fields interact.

# <span id="page-7-0"></span>**1.3 Acknowledgments**

The research leading to this document has received funding from the European Community's Seventh Framework Programme [FP7/2007-2013] under grant agreement number 611085.

# <span id="page-8-0"></span>**2 | Chains**

Chains are used extensively inside the kernel of RTEMS. They are used to create ordered, mutable and dynamic lists of structures that are not assured to be contiguous in memory.

## <span id="page-8-1"></span>**2.1 Data Structures**

Chains are implemented as a double linked lists. The anchor point for the chain is *Chain\_Control*. It embodies both the head and the tail of the chain. Moreover it points to both the first and the last element of the chain. The element of the chain is *Chain\_Node*. It points to both the next and previous element of the chain.

## <span id="page-8-3"></span><span id="page-8-2"></span>**2.1.1 Chain Node**

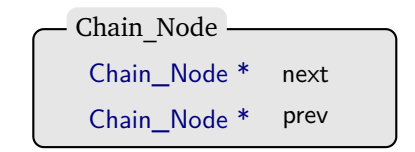

Figure 2.1: *Chain\_Node*

Figure [2.1](#page-8-3) depicts a *Chain\_Node*.

next: points to the next node in the list.

prev: points to the previous node in the list.

*The Chain\_Node does not point to the complex structure that should be part of the chain: it must be part of it (be the first member)*. Being the first member, both the *Chain\_Node* and the complex structure share the same address: it is then programmer responsibility to cast such address to the desired complex structure.

Since *Chain* Nodes reside inside the structures that must be listed, it is not necessary to dynamically allocate memory whenever an element must be inserted or removed from a list: the memory needed to insert/remove objects from a list is the memory occupied by the *Chain\_Node* which is created at the same time as the object it represents.

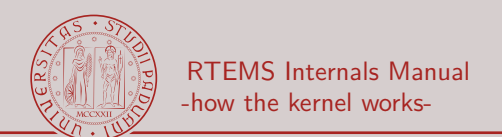

# <span id="page-9-2"></span><span id="page-9-0"></span>**2.1.2 Chain Control**

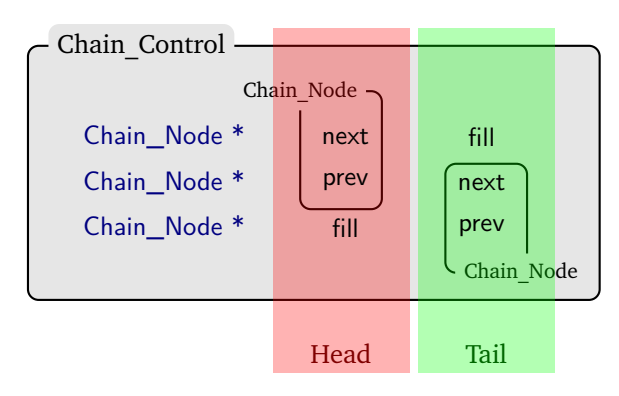

Figure 2.2: *Chain\_Control*

Figure [2.2](#page-9-2) depicts a *Chain\_Control*. A Chain\_Control is a union of two structures: Head and Tail. Both these structures contain 3 pointers to *Chain\_Node*s, therefore they use up the same memory and each field in one structure correspond to another field in the other structure. The two fields other than fill are in effect a *Chain\_Node* structure.

fill: unused. It serves as padding in order to overlay Head.prev with Tail.next.

Node: the chain node of the Head or Tail. In Figure [2.2](#page-9-2) it is depicted as the two fields next and prev. Thanks to fill, Head.prev and Tail.next share same memory location: this memory location is set to NULL since Head has no predecessors and Tail has ho successors.

# <span id="page-9-1"></span>**2.2 Usage**

A chain can be modified in a protected or in a non-protected way. In case the chain is a shared resource (and therefore subject to data race) it must be modified in the protected way. How the protection is implemented is not discussed in this document.

# <span id="page-10-0"></span>**3 | Managers and Objects**

RTEMS tries its best to hide its internal structures to the user: it offers a vast interface for its services (grouped in *Managers*) while exposing very little details on its inner structure. This is accomplished by forcing the user to use *rtems\_id*s, which are identifiers pointing to specific kernel objects upon which the services of a manager can be used. The user should never use the kernel structures directly: the *rtems\_id* plays the same role of a pointer, but it is the manager of the service that translates the id to a specific kernel structure.

As an example, if the user needs to lock a semaphore, he will use the service rtems\_semaphore\_obtain offered by the semaphore manager and he will supply the *rtems\_id* of a previously created semaphore.

## <span id="page-10-1"></span>**3.1 Data Structures**

#### <span id="page-10-2"></span>**3.1.1 Objects Control**

An *Object* in RTEMS can be defined as everything that a user can address with an *rtems\_id*. Inside the kernel, the *rtems\_id* is translated in order to retrieve a more complex structure, possibly a set of complex structures: this set of complex structures is indeed the real kernel object. There are lots of different kernel objects which are implemented in different way (e.g., a thread is a complete different structure than a semaphore). However, there is something in common in all these objects: they all have the structure *Object\_Control* as their first member $^1$  $^1$ .

The *Objects\_Control* represents the super class of any RTEMS *Object*. *It must be the first member of any* Object, thus allowing any *Objects\_Control* (the structure that any *Manager* uses to perform general operations) to be downcast to the real complex structure of the *Object*.

Figure [3.1](#page-11-1) depicts a *Objects\_Control*.

- Node: the chain node used to place the object in a chain. The object can be inside in at most one chain at every instant.
	- id: the ID of the objects. This ID is created before the actual object it relates to. Strictly speaking, it identifies a particular memory region: the same ID can refer to differ-

<span id="page-10-3"></span><sup>1</sup> Recall what highlighted in Section [2.1.1:](#page-8-3) being the first member allows the *Object\_Control* to be downcast to a more specific structure while it allows to treat different objects in the same way (for basic, common operations).

<span id="page-11-1"></span>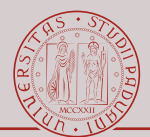

| - Objects_Control م |      |
|---------------------|------|
| Chain_Node node     |      |
| Objects_Id          | id   |
| Objects_Name        | name |

Figure 3.1: *Objects\_Control*

ent objects during the life time of the system, given that those objects do not exists simultaneously. Refer to Section [3.1.3.](#page-12-0)

name: the name of the object. Depending on how RTEMS is compiled, it can be a 4 letters name (4 bytes) or an arbitrary length name (maximum length must be capped by the configuration of the system). It is used as a mnemonic identifier of the object: the object's *rtems* id can be retrieved by supplying this name to rtems\_<manager>\_ident. If several objects of the same manager share the same name, one of them is retrieved. Retrieving an object by its name is discouraged. In order to retrieve the object, rtems\_<manager>\_ident performs a linear search over all the objects of the manager until one with the given name is found (the first encountered in case there are several objects with the same name).

## <span id="page-11-2"></span><span id="page-11-0"></span>**3.1.2 Objects Id / rtems\_id**

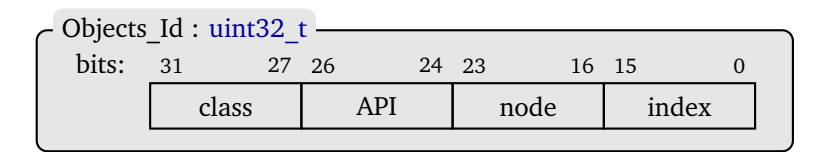

Figure 3.2: *Objects\_Id* aka *rtems\_id*

Figure [3.2](#page-11-2) depicts a *Objects\_Id*. This structure is available to the user as *rtems\_id*.

class: identifies the manager which the object belongs to.

API: identifies the API used to create the object. There are 3 APIs:

- 1. Internals: used to manage kernel related structures. User never sees these objects.
- 2. Classic: relates to the RTEMS classic API.
- 3. POSIX: relates to the POSIX API.
- Node: identifies the node where the object resides. Used only in case of MP systems (not in SMP), each node is a different binary file.
- index: identifies the offset of the object inside the pool of memory created by the manager (see Section [3.1.3\)](#page-12-0).

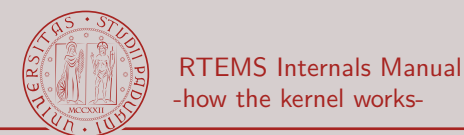

## <span id="page-12-0"></span>**3.1.3 Object\_Informations**

A *Manager* is a set of services that works on the same set of kernel structures: such services share the same prefix.

As an example, rtems\_semaphore\_create and rtems\_semaphore\_obtain share the same prefix: they belongs to the *Semaphore Manager*. Indeed, all services belonging to the *Semaphore Manager* share the same prefix in the format rtems\_semaphore\_<operation>.

However, for these services to be available, the kernel must first initialize the manager. As a matter of fact, inside the kernel the *Manager* is a structure: *Objects\_Information*. This structure is populated by the parameters that the user specifies for the system (generally through the file confdefs.h). It coordinates the creation, deletion and identification of *Objects*. Moreover, it also allocates the pool of memory needed to actually store the objects it must manage.

As an example, if the user specifies the macro CONFIGURE\_MAXIMUM\_TASKS 5, then the *Objects\_Information* related to the task manager will have its Objects\_Information.max set to 5 and it will allocate enough space in memory in order for at most 5 threads to be active simultaneously. Trying to create a 6th thread when there are already 5 present, it will result in an error because there won't be enough space to create it.

Figure [3.3](#page-13-0) depicts a *Objects\_Information* and the relationship of some of its fields with the memory it allocates/manages.

- the\_api: the API that the manager manages. All the *Objects* it creates will have this value in their *rtems\_id*s.
- the\_class: the type of *Objects* it manages. All the *Objects* it creates will have this value in their *rtems\_id*s.

minimum\_id

- maximum\_id: minimum and maximum *rtems\_id* that an *Object* of this manager can have. All valid *rtems\_id* of this manager will be comprised in this range.
	- maximum: the maximum number of *Objects* that this manager can have.
- autoextend: enables the manager to dynamically allocate memory for a growing population of *Objects*. This value is set if and only if the user specifies that this manager will have unlimited/unbounded *Objects*.

If this value is false, then the number of *Objects* will be capped by the user and the manager will allocate (only once, during initialization) enough memory for all those *Objects*. Therefore maximum==allocation\_size.

If this value is true, then every time that the manager runs out of memory for its *Objects*, a new block of memory is allocated. This new block of memory can store allocation\_size *Objects*, therefore both maximum\_id and maximum are increased by allocation\_size in order to account for these new objects that the manager can handle.

allocation size: the number of objects that can be stored in a block of memory. The allocation of a block of memory is regulated by autoextend.

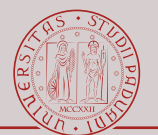

<span id="page-13-0"></span>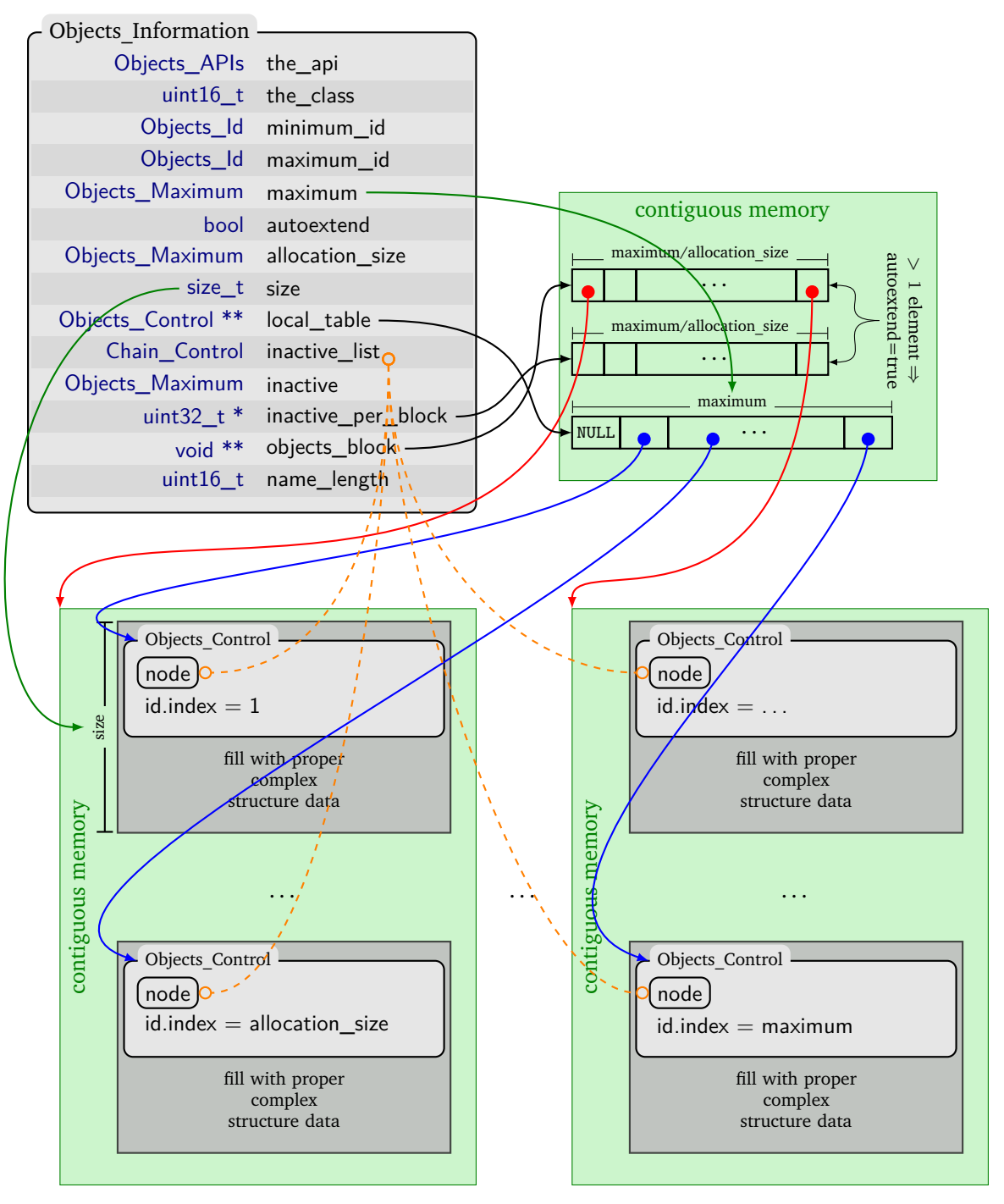

Figure 3.3: *Objects\_Information*

local\_table: a list of pointers. Each entry points to the memory location of an active *Object*, otherwise it is NULL. In this context a *Object* is active when the memory allocated to it has been claimed through an <manager>\_create directive. The address of an active *Object* whose rtems id.index is *i* can be stored only in the *i*-th entry of this array. The first entry of this table is always NULL: the value 0 for an rtems\_id.index is not

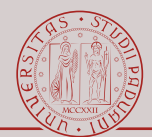

valid, as it is used as the special value RTEMS\_SELF (meaningful for the *Task Manager*). See Section [3.2.1.3](#page-15-1) to understand how the memory for each object is allocated.

inactive\_list: the anchor point for the list of inactive/unused *Object*s. In this context a *Object* is inactive when the memory allocated to it has not been claimed through an <manager>\_create service. This anchor point leverages the Objects\_Control.node to build the chain.

inactive: the length of inactive\_list, aka the total number of inactive *Object*s.

- inactive per block: the number of inactive *Objects* in each block of memory. Shortcut to understand when a block of memory is fully used.
	- objects\_block: a list of pointers. Each pointer points to the memory location of a memory block. A memory block is a contiguous memory region in which allocation\_size *Object*s can be created. The number of memory blocks is regulated by autoextend.
		- name length: the upper bound of the length of the name of *Objects Control*.

## <span id="page-14-0"></span>**3.2 Usage**

A kernel *Object* is created by the manager when the user calls the service <manager-prefix>\_create. However, this "creation" is relative to the initialization of the *Object*'s fields. The memory needed by these fields is reserved by the manager during the system start-up phase: the manager preallocates the memory that will become a kernel *Object*. While preallocating this memory, the manager also creates and initializes the *Objects\_Control*s of its *Object*s. This means that the *Objects\_Id* (aka *rtems\_id*) is created when the memory is preallocated, and it will relates to any *Object* that will occupy that specific chunk of memory. This is because the rtems\_id.index field is in fact the displacement inside Objects\_Information.local\_table of the pointer pointing to the chunk of preallocated memory that will become the *Object*.

#### <span id="page-14-1"></span>**3.2.1 Manager initialization**

A *Objects\_Information* is initialized during the start-up phase of RTEMS. The memory preallocation happens during the initialization of the

*Objects\_Information* or when the *Manager* runs out of inactive preallocated *Objects* and the user declared the *Manager* to have an unbounded number of *Objects*.

#### <span id="page-14-2"></span>**3.2.1.1 Manager location**

The *Objects\_Information* relative to a specific *Manager* is instantiated in a specific file with a specific name. These structures are then collected as pointers in a 2-dimensional array: \_Objects\_Information\_table[<api>][<class>] = &<the Objects\_Information>.

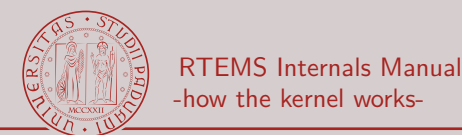

### <span id="page-15-0"></span>**3.2.1.2 Manager initialization**

The initialization of a *Manager* has two main steps:

- 1. Initialize the relative *Objects\_Information*. This step is common to all *Manager*s and the inputs are values supplied by the user (generally through confdefs.h). Performed by \_Object\_Initialize\_information.
- 2. Perform any *Manager* specific initialization. Each manager will supply additional information if needed.

\_Objects\_Initialize\_information

- 1. It sets the constant values of *Objects\_Information* (e.g., the\_api, allocation\_size).
- 2. It registers the *Objects\_Information* to the \_Objects\_Information\_table.
- 3. It calls \_Objects\_Extend\_information to allocate the first chunk of memory.

#### <span id="page-15-1"></span>**3.2.1.3 Memory preallocation**

Memory is effectively reserved with \_Workspace\_allocate, which is the RTEMS version of the C/C++ malloc.

The function requesting the memory allocation is \_Objects\_Extend\_information. If there is already memory allocated to the specific *Manager* (i.e., autoextend is true), it will allocates a new block of memory and it will deep copy the tables. The tables are copied (and not extended) because they are arrays and must reside on contiguous memory.

\_Objects\_Extend\_information

- 1. It allocates a new block of memory through \_Workspace\_allocate. A block of memory has size allocation size×size.
- 2. It allocates a new chunk of memory where the arrays objects\_block, inactive\_per\_block and local\_table are stored. In case it is actually extending the available memory (i.e., it is not initializing the *Objects\_Information*) it will deep copy the content of the previous arrays in the newly allocated ones.
- 3. It initializes the content of the new arrays.
	- objects\_block points to the block memory allocated in point (1).
	- inactive\_per\_block is set to allocation\_size (all newly allocated objects in the memory block are unused).
	- Each entry in local\_table is set to NULL since all the *Objects* are inactive.
- 4. It initializes the content of the new memory block.
	- It creates Objects\_Control.id for each *Objects\_Control* depending on their position inside the memory block.
	- It initializes Objects\_Control.node and append it to the chain inactive\_list.

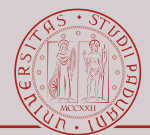

Each *Objects* Control inside the memory block is size bytes apart from the others: it contains enough padding to actually store the content of the specific *Object*.

Note that size will also account for the memory needed to store the *Objects\_Control* since it will be part of the specific *Object* structure.

## <span id="page-16-0"></span>**3.2.2 Object creation**

The creation of an object is performed by a specific manager through the service <manager>\_create. Each one of these services follows a common template.

- 1. It performs some checks on the input (e.g., are the parameters within a specific range?).
- 2. It requests the (already preallocated) memory through \_Objects\_Allocate.
- 3. It initializes the *Object* specific fields.
- 4. It "install" the newly created object with \_Objects\_Open.

#### \_Objects\_Allocate

1. It gets and return the first inactive *Objects Control from the specific Objects*\_Information.inactive\_list. In case there are no more inactive objects and Objects\_Information.auto\_extend is true then it calls \_Objects\_Extend\_information to allocate the memory for the new *Object*.

#### \_Objects\_Open

1. It sets the Objects\_Control.name with the name supplied by the user.

2. It installs the address of the *Objects\_Control* inside the Objects\_Information.local\_table. The entry used is the one specified by the rtems\_id.index: local\_table[<the\_Objects\_Control>.id.index] = &<the\_Objects\_Control>

## <span id="page-16-1"></span>**3.2.3 Object retrieval**

The retrieval of an *Object* is done inside the kernel of RTEMS and never exposed to the user. This operation is performed in order to translate the *rtems\_id* supplied by the user into the real *Object*. Each manager has its own specific procedure, but they all follow the same template:

- 1. Call \_Objects\_Get in order to get the *Objects\_Control* with the supplied *rtems\_id*.
- 2. Cast the generic *Objects\_Control* to the specific data structure.

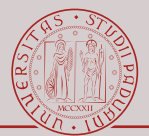

#### \_Objects\_Get

- 1. It checks that the supplied *rtems\_id* is a valid id for the current *Manager* (i.e., same API, class and node).
- 2. It checks that the supplied *rtems\_id* relates to an active *Object*.
- 3. It returns the *Objects\_Control* registered in the local\_table of the specific *Manager* at the entry corresponding to rtems\_id.index.

# <span id="page-18-0"></span>**4 | Scheduler Manager**

There is not really a manager for the scheduler, at least not a manager like the one for the other services. In this chapter it is shown how the scheduler is configured and how it performs its scheduling decisions.

*The focus in on the* SMP Deterministic Priority Scheduler*.*

## <span id="page-18-1"></span>**4.1 Threads and Scheduler Nodes**

The main goal of a scheduler is to decide which one among the available threads should execute.

It is important to note that the scheduler does not directly manage *Thread\_Control*s, but instead it deals with *Scheduler\_Node*s (or one of its specializations): indeed the queues inside the *Scheduler\_Context* contain *Scheduler\_Node*s and not *Thread\_Control*s. The *Thread\_Control* remains a fundamental piece inside the scheduler, however the *Scheduler* Nodes are the items used to perform the scheduling decisions and can be viewed as placeholders for threads. For this reason, *Thread\_Control*s and *Scheduler\_Node*s have separate scheduling state. The state of a node represents the scheduling state of the placeholder with respect to a specific scheduler. The state of a thread represents the "union" of the scheduling states of the nodes that it can use to execute (possibly more than 1 if it is using MrsP resources).

This distinction between threads and nodes is forced by the use of the helping mechanism (a piece of the MrsP protocol): when a thread uses the MrsP protocol, it must be able to be scheduled (execute) in place of a thread that is waiting for the same MrsP resource. When such scenario occurs, the thread needing help starts using the *Scheduler\_Node* of the thread offering help, while its own *Scheduler\_Node* remains in the scheduler. In this way the migrating thread inherits with ease the scheduling state of the the thread offering help.

As an example, we can imagine *Scheduler* Nodes as boxes that are moved and ordered inside the queues of the scheduler, while *Thread\_Control*s as tokens that can be placed inside such boxes. The boxes are normally closed with their own token inside. When a thread uses the MrsP protocol, its box opens and the token can be exchanged conveniently with the tokens of other open boxes. In this way any open box that is occupying a place in the Scheduled queue can exchange its token with the token of the ready box whose token is the thread that holds the MrsP resource. The fact that such boxes are used in the queues of the schedulers enforces the correct behavior of MrsP: even if a thread is being helped by another scheduler, in its own

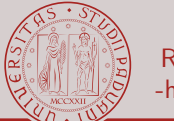

scheduler there is a placeholder that prevents lower priority threads to execute (an important property for MrsP).

*Scheduler\_Node*s are tightly coupled with the threads they belong to. They are better described in Section [5.1.4.](#page-37-0)

# <span id="page-19-0"></span>**4.2 Data Structures**

The scheduler (any scheduler) has two main goals that are embodied in the two main structures that compose it.

- 1. *Scheduler context*. It remembers the scheduling state of the system (e.g., which tasks are ready).
- 2. *Scheduler operations*. It enumerates the basic scheduling operations and link them to their specific implementation (i.e., the operations that can correctly mange the data structures of the scheduler).

## <span id="page-19-1"></span>**4.2.1 Scheduler Context**

Figure [4.1](#page-20-0) depicts the main stateful scheduling structure used when the user chooses the deterministic SMP priority scheduler. This structure, the *Scheduler\_priority\_SMP\_Context*, contains (recursively) as its first member its base class: the *Scheduler\_Context*.

- processor\_count: the number of processors that are managed by the processors. When using a partitioned approach, this number is always 1.
	- Scheduled: the list of scheduled (i.e., running, being executed) threads. The length of this queue equals processor\_count. This list is ordered by the priority of the thread. This list contains *Scheduler\_Nodes* or one of its specialization<sup>[1](#page-19-2)</sup>.
	- Idle\_threads: the list of idle threads available to this scheduler. There is one idle thread for each processor that this scheduler must manage. This list contains *Thread\_Control*s (not *Scheduler Nodes*). This list is used to have easy access to the idle threads when they must be used as placeholders for the MrsP protocol. See Section [4.3.1.4.](#page-23-1)
		- Bit\_Map: the structure that makes the scheduler deterministic. In constant time it is able to determine which is the (index of the) highest priority ready queue inside Ready that is non-empty (i.e., which is the priority of the thread that has the highest priority among the ready threads). The internals of this structure is further visualized in Figure [5.3.](#page-39-1)
			- Ready: the array of ready threads. This array is in fact a 2 dimensional structure: the array Ready contains a chain for each one of the possible priorities that a thread can have (value specified by the user through the macro CONFIGURE\_MAXIMUM\_PRIORITY). A ready thread is appended only in the chain corresponding to its priority (the index of the chain mirrors the priority of the thread). This list contains *Scheduler\_Node*s or one

<span id="page-19-2"></span><sup>1</sup> See note at page [22](#page-22-1)

<span id="page-20-0"></span>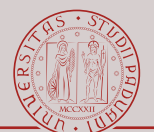

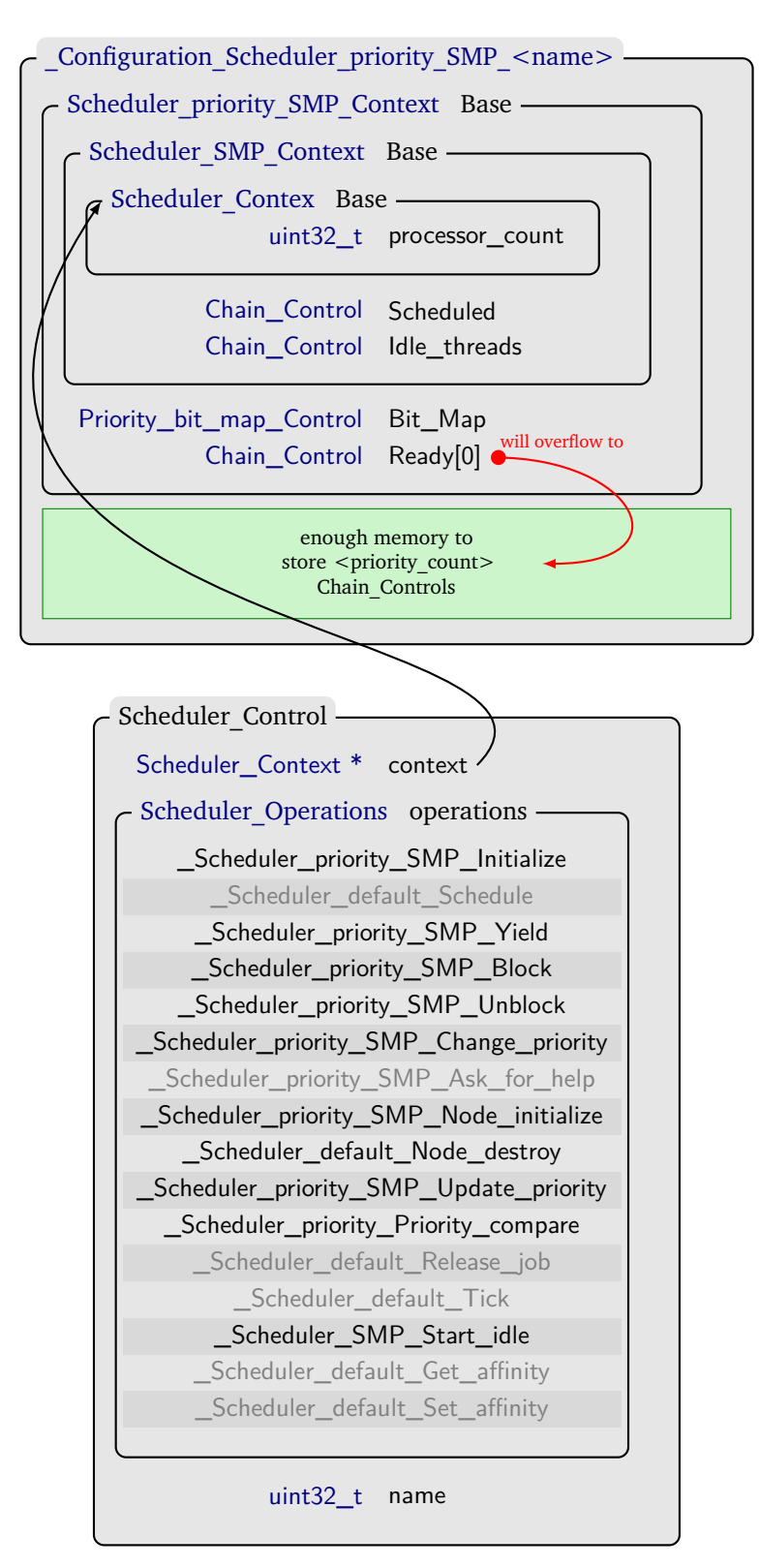

Figure 4.1: *Scheduler\_priority\_SMP\_Control*

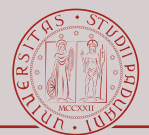

of its specialization<sup>[2](#page-21-1)</sup>. This array is defined to have 0 elements: the correct number of elements is per-scheduler specific (defined by the user, can differ between schedulers), and these elements will be allocated immediately after Ready (enough memory will be reserved to allocate the whole array). Every access to this array will overflow to the specifically allocated memory that contains all the elements of the array.

## <span id="page-21-0"></span>**4.2.2 Scheduler Operations**

*Scheduler\_Operations* is a stateless structure that gathers the base scheduling operations that the scheduler must be able to perform. These operations must be able to correctly manage the stateful part of the scheduler. Each scheduler has its own set of scheduling operation: for the deterministic SMP priority scheduler the set is defined by the macro SCHEDULER\_PRIORITY\_SMP\_ENTRY\_POINTS. These core operations are then used by higher level scheduling primitives.

In Figure [4.1](#page-20-0) are shown the specific core operations used by the deterministic SMP priority scheduler. The suffix of their name represents the name of the field they belong to. Faded-out operations are not used in the deterministic SMP priority scheduler.

initialize: initialize the scheduler's context.

- schedule: performs a scheduling operation. In the SMP scheduler it is unused: each operation that modify the scheduler's context triggers a re-schedule.
	- yield: yield the specified thread. A context-switch can follow. The scheduler's context is updated.
	- block: block the specified thread. A context-switch can follow. The *Scheduler Node* of a blocked thread is not enqueued in the scheduler's context.
- unblock: unblock the specified thread. A context-switch can follow. The *Scheduler\_Node* of the thread is enqueued in the scheduler's context.
- change\_priority: change the priority of the node of the specified thread. A context-switch can follow. The *Scheduler* Node of the thread is enqueued again based on the new priority.
	- ask\_for\_help: not used in the new implementation of the MrsP protocol. It was used to trigger the helping mechanism.
- node\_initialize: initialize the *Scheduler\_Node* of the specified thread.
	- node\_destroy: destroy the *Scheduler\_Node* of the specified thread.
- update priority: update the priority of the node of the specified thread. It does not perform scheduling operations and it does not queue the node on the correct queue.

priority\_compare: compare the supplied priorities.

release\_job: unused.

<span id="page-21-1"></span><sup>2</sup> See note at page [22](#page-22-1)

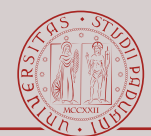

tick: called by the periodic tick interrupt. It does not perform any work for P-FP scheduler.

start idle: create, make ready and start the idle threads of the scheduler. Used only during the initialization of the scheduler. *It is not used to let a system idle thread execute when there are no other ready threads in the scheduler*: an idle thread will be scheduled as any other thread, and having the lowest possible priority it will execute only when there are no other ready thread.

#### get\_affinity

set\_affinity: specific for the priority affinity SMP scheduler. Unused.

## <span id="page-22-0"></span>**4.3 Usage**

## <span id="page-22-1"></span>**4.3.1 Scheduler initialization and installation**

The schedulers must be defined and initialized by the user. There are some macros that can be used in conjunction with confdefs.h in order ease the initialization of the schedulers.

The specialization of *Scheduler\_Node* used inside the scheduler depends on the scheduler selected by the user. The user can select a scheduler through the macro CONFIGURE\_SCHEDULER\_<scheduler>. *In this document we consider only the* deterministic SMP priority scheduler. This scheduler is selected by CONFIGURE\_SCHEDULER\_PRIORITY\_SMP. The corresponding specialization of *Scheduler\_Node* is *Scheduler\_priority\_SMP\_Node*.

#### <span id="page-22-2"></span>**4.3.1.1 Scheduler installation**

RTEMS expects to find informations about the schedulers in two global arrays.

- **const Scheduler\_Control \_Scheduler\_Table[]** It gathers all the schedulers structures. It is filled with the content of the user-defined macro CONFIGURE\_SCHEDULER\_CONTROLS.
- **const Scheduler\_Assignment \_Scheduler\_Assignments[]** It gathers the relationships between schedulers and processors. It is filled with the content of the user-defined macro CONFIGURE\_SMP\_SCHEDULER\_ASSIGNMENTS.

It is important to note that a scheduler cannot be created dynamically. They must be statically created at the start of the system. Indeed \_Scheduler\_Table and \_Scheduler\_Assignments arrays are defined to be const.

#### <span id="page-22-3"></span>**4.3.1.2 Scheduler to CPU assignment**

The start-up phase of RTEMS checks \_Scheduler\_Assignments in order to understand whether to start or not a core. Table [4.1](#page-23-2) shows the outcome of this assignment phase depending on the attr value specified by the user inside the *Scheduler\_Assignment* and the

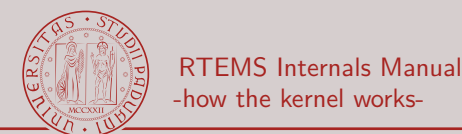

<span id="page-23-2"></span>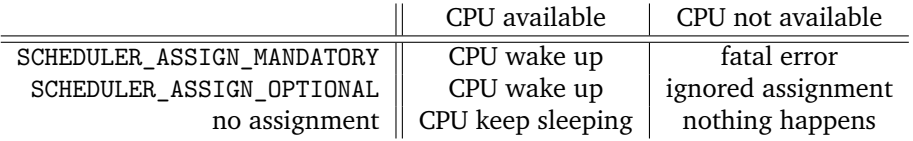

Table 4.1: Scheduler Assignment vs CPUs availability

availability of CPUs. After a CPU has been awakened, the scheduler reference inside the *Scheduler\_Assignment* is set to the *\_Per\_CPU\_Control* of the specific processors: when the processors will be released (after the initialization phase has ended), each CPU will perform its scheduling decision based on the scheduler set inside its own *\_Per\_CPU\_Control*.

### <span id="page-23-0"></span>**4.3.1.3 Scheduler creation**

The creation of a scheduler is a 3 steps operation, and for each step there is a macro (defined in confdefs.h) that can be used to ease the process.

1. *Create the context of the scheduler.*

The macro RTEMS\_SCHEDULER\_CONTEXT\_PRIORITY\_SMP(name, prio) creates the onetime-use structures *\_Configuration\_Scheduler\_priority\_SMP\_<name>*. As depicted in Figure [4.1,](#page-20-0) this structure is a wrapper for *Scheduler\_priority\_SMP\_Context*: it contains some padding memory that will become the content of array Ready.

2. *Create the whole scheduler.*

The macro RTEMS\_SCHEDULER\_CONTROL\_PRIORITY\_SMP(name, objname) links the previously created context (named after name) with a specific set of scheduler operations (specific to the deterministic priority SMP scheduler). The schedulers created in this way should be listed inside CONFIGURE\_SCHEDULER\_CONTROLS such to let confdefs.h to correctly create \_Scheduler\_Table. The objname is the name of the scheduler and is used to identify it.

3. *Create a relationship between scheduler and CPU.* The macro

RTEMS\_SCHEDULER\_ASSIGN(index, attr) tells the start-up phase of RTEMS that the scheduler \_Scheduler\_Table[index] must or must not be assigned to a CPU (based on the value of attr).

### <span id="page-23-1"></span>**4.3.1.4 Idle threads**

Idle threads have two main uses inside the scheduler.

- 1. Being the idle thread when there are no other threads available to execute.
- 2. Being a placeholder for the MrsP protocol (see Section [6.2.1.1\)](#page-49-0).

The idle threads are somehow special.

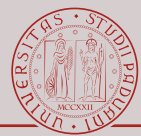

- Idle threads are created during the start-up phase by operations.start\_idle. They are the default threads that should execute after the boot process ends (unless the user specifies a main thread for a specific processor/scheduler).
- The thread control block (TCB) of idle threads are stored in a different place than the TCB of user-defined threads.
- The *Scheduler\_Node* of a idle thread behaves like the node of any other thread: it can be queued either in the Scheduled or Ready queue of the scheduler. On the other hand, the queue Idle\_threads lists all the idle threads of the scheduler, but this queue lists directly the threads (each element of the queue is Thread\_Control.Node) and not their *Scheduler\_Node*s. Indeed, this latter queue is used to quickly reference the idle threads when they must be used as placeholders inside the MrsP protocol (see Section [6.2.1.1\)](#page-49-0). In fact, but for for the queue Idle\_threads, the scheduler has no other mean to recognize a idle thread except performing a linear search in its own queues and double checking where the TCBs of the threads reside.

## <span id="page-24-0"></span>**4.3.2 Scheduler retrieval**

A scheduler does not have a real

*rtems\_id*. Every time the *rtems\_id* of a scheduler is needed (e.g., it is necessary to let a thread migrate to a specific CPU/scheduler) it is computed on the fly. The only real information contained in this *rtems* id is the index of the scheduler inside \_Scheduler\_Table.

A scheduler can be dynamically identified by

rtems\_scheduler\_ident. It is necessary to provide the name of the scheduler: the name of the scheduler is stored in Scheduler\_Control.name (and corresponds to objname of the macro RTEMS\_SCHEDULER\_CONTROL\_PRIORITY\_SMP). *It is important that each scheduler has a unique name* otherwise it will never be addressable by the user.

#### rtems\_scheduler\_ident

- 1. It searches for the first scheduler inside \_Scheduler\_Table with the specified name.
- 2. It returns a *rtems\_id* created on the fly based on the index of the scheduler inside the \_Scheduler\_Table.

### <span id="page-24-1"></span>**4.3.3 Scheduler operations**

The structure *Scheduler\_Control* stores the basic operations inside operations, and those operations are used as plug-in (or a jump table). Every time a scheduling operation must be performed over a thread, the scheduler that is currently managing that specific thread is considered and its own operations are applied to the thread.

The basic operations are scheduler-specific, since they must be able to correctly manage the context of the scheduler. However, the logical steps that must be performed in order to achieve a specific side-effect over the scheduler are similar to almost all the schedulers.

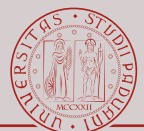

As an example, the steps needed to make the highest-priority ready thread the running thread are the same for every scheduler: remove the highest-priority thread from the ready queue, remove the running thread from the scheduled queue, put the highest-priority ready thread in the scheduled queue, put the old running thread in the ready queue, perform a context switch. What changes from scheduler to scheduler is how these small step are implemented in order to correctly manage the context of the scheduler.

In order to have a modular and reusable kernel, these small logical steps are implemented as stand-alone auxiliary procedures and are scheduler-specific. Each basic operation of the scheduler is just the instance of a general/high-level template where these auxiliary scheduler-specific procedures are used (generally, the auxiliary scheduler-specific procedures are passed as arguments to more general functions).

As an example, the scheduler operation operations.yield for the deterministic SMP priority scheduler is Scheduler\_priority\_SMP\_Yield. This function is just an instance of the more general function \_Scheduler\_SMP\_Yield which expects 3 functions as input: a function capable to extract a thread from the ready queue, a function capable to queue a thread to the ready queue, and a function capable to queue a thread in the scheduled queue. Having those 3 functions, the template function \_Scheduler\_SMP\_Yield is able to perform a yield operation. In case of \_Scheduler\_priority\_SMP\_Yield, \_Scheduler\_SMP\_Yield is called with 3 scheduler-specific auxiliary functions that are able to manage the context of the deterministic SMP priority scheduler (i.e., they know how to manage the queues of the scheduler).

It is useful to note that not all procedures are strictly scheduler-specific: if two or more schedulers have common (i.e., identical) internal traits, then they use the same procedures in order to manage those traits. This happens when a scheduler is a specialization of another scheduler: this sort of hierarchy between schedulers can also be seen from the prefixes of the procedures used inside the kernel. Indeed, the prefix of a procedure identifies the scheduler it addresses, and if a procedure addresses more schedulers then the prefix will reflect the first ancestor that they have in common.

As an example, both the deterministic and the simple SMP priority scheduler have the same way to account for the scheduled queue: a single

In this section we try to:

- 1. Enumerate the auxiliary scheduler-specific procedures. We focus only on the procedures used for the deterministic SMP priority scheduler. However, by doing so we also *try to highlight the side effects and invariants that each procedure must have*. Indeed, different procedures must manage different *Scheduler\_Context*s, but the generic templates expect the same behavior and same side effects.
- 2. Enumerate the main entries of the scheduler and show how they are redirected to the small scheduler-specific procedures.

#### <span id="page-25-0"></span>**4.3.3.1 Auxiliary scheduler-specific procedures**

*Chain\_Control*. Therefore, the operations that manage the scheduled queue can be shared among these two scheduler. The prefix for the deterministic SMP scheduler is \_Scheduler\_priority\_SMP while the prefix for the simple SMP scheduler is \_Scheduler\_simple\_SMP. Their common ancestor is \_Scheduler\_SMP and this prefix is used for those procedures that manage the scheduler queue.

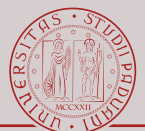

#### \_Scheduler\_priority\_SMP\_Get\_highest\_ready

It belongs to the function type *Scheduler\_SMP\_Get\_highest\_ready*.

No side effect. It returns the reference to the node of the highest-priority ready thread. Node is not moved from the queue.

#### \_Scheduler\_SMP\_Get\_lowest\_scheduled

It belongs to the function type *Scheduler\_SMP\_Get\_lowest\_scheduled*.

No side effect. It returns the node of the running thread (if the scheduler manages more than 1 CPU then it picks up the lowest-priority thread that is running in any CPU). Node is not moved from the queue.

#### Scheduler SMP Extract from scheduled

It belongs to the function type *Scheduler\_SMP\_Extract*.

It removes the supplied node from the scheduled queue. It does not update the internal state of the thread or node. The node must be on the scheduled queue.

#### \_Scheduler\_priority\_SMP\_Extract\_from\_ready

It belongs to the function type *Scheduler\_SMP\_Extract*.

It removes the supplied node from the ready queue. It does not update the internal state of the thread or node. It does update the bitmaps. The node must be on the ready queue.

#### \_Scheduler\_priority\_SMP\_Insert\_ready\_fifo/lifo

It belongs to the function type *Scheduler\_SMP\_Insert*.

It appends (FIFO) or prepend (LIFO) the supplied node to the correct ready queue (depending on the priority of the node). It updates the state of the bitmap.

#### \_Scheduler\_SMP\_Insert\_scheduled\_fifo/lifo

It belongs to the function type *Scheduler\_SMP\_Insert*.

It inserts the node in the scheduled queue. The position inside the queue is decided by the priority of the node (the scheduled queue is an ordered list). FIFO or LIFO behavior applies only on the sublist of node with the same priority. This procedure should be used in conjunction with [\\_Scheduler\\_SMP\\_Extract\\_from\\_scheduled](#page-25-0) in order to maintain the correct number of nodes (i.e., having as much nodes as the number of CPUs that the scheduler must manage).

#### \_Scheduler\_priority\_SMP\_Move\_from\_scheduled\_to\_ready

It belongs to the function type *Scheduler\_SMP\_Move*.

Same behavior as the sequence:

- 1. [\\_Scheduler\\_SMP\\_Extract\\_from\\_scheduled](#page-25-0)
- <span id="page-26-0"></span>2. [\\_Scheduler\\_priority\\_SMP\\_Insert\\_ready\\_fifo](#page-25-0)

It moves one node from one queue to the other. Bitmaps are updated. It does not update the internal state of the node or the thread.

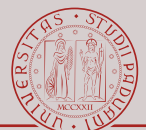

#### \_Scheduler\_priority\_SMP\_Move\_from\_ready\_to\_scheduled

It belongs to the function type *Scheduler\_SMP\_Move*.

Same behavior as the sequence:

- 1. [\\_Scheduler\\_priority\\_SMP\\_Extract\\_from\\_ready](#page-25-0)
- <span id="page-27-0"></span>2. Scheduler SMP Insert scheduled fifo

It moves one node from one queue to the other. Bitmaps are updated. It does not update the internal state of the node or the thread.

#### \_Scheduler\_priority\_SMP\_Do\_update

It belongs to the function type *Scheduler\_SMP\_Update*.

It changes the priority of the node. It updates the bitmap information inside the node. It does not manage any queue (it does not move the node in the correct queue) and it does not change the priority of the thread.

\_Scheduler\_priority\_SMP\_Enqueue\_fifo/lifo

It belongs to the function type *Scheduler\_SMP\_Enqueue*.

It ends up calling \_Scheduler\_SMP\_Enqueue\_ordered with the following parameters:

- 1. order ← \_Scheduler\_SMP\_Insert\_priority\_fifo/lifo\_order
- 2. insert\_ready ← [\\_Scheduler\\_priority\\_SMP\\_Insert\\_ready\\_fifo/lifo](#page-25-0)
- 3. insert\_scheduled ← [\\_Scheduler\\_SMP\\_Insert\\_scheduled\\_fifo/lifo](#page-25-0)
- 4. move\_from\_scheduled\_to\_ready ← [\\_Scheduler\\_priority\\_SMP\\_Move\\_from\\_scheduled\\_to\\_ready](#page-25-0)
- 5. get\_lowest\_scheduled ← [\\_Scheduler\\_SMP\\_Get\\_lowest\\_scheduled](#page-25-0)
- <span id="page-27-1"></span>6. allocate\_processor ← [\\_Scheduler\\_SMP\\_Allocate\\_processor\\_lazy](#page-28-0)

It inserts a node into the correct queue: the ready queue or the scheduled queue. The input node (the node that must be queued) must have its internal state set as a ready node (e.g., the node could have just been extracted from the ready queue). In case the input node must replace a scheduled node, the internal state of both nodes and threads are updated and a context switch will be pending. In this same case, if the input node belongs to a thread using a MrsP resource, the MrsP invariant is updated to account for the new available node, and the internal state of node is updated to match the global state of the MrsP protocol.

It returns a thread that could be in need of help: the thread that was evicted from the scheduled queue (in case the input node is set to be scheduled) or the thread of the input node (in case the the input note is queued in the ready queue).

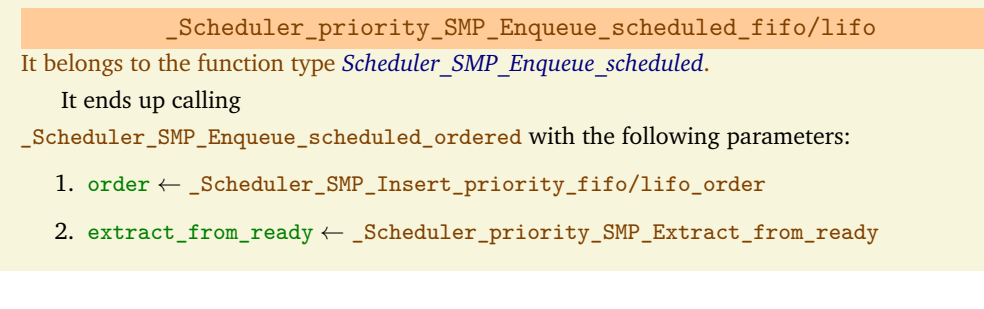

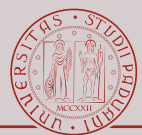

- 3. get\_highest\_ready ← [\\_Scheduler\\_priority\\_SMP\\_Get\\_highest\\_ready](#page-25-0)
- 4. insert\_ready ← [\\_Scheduler\\_priority\\_SMP\\_Insert\\_ready\\_fifo/lifo](#page-25-0)
- 5. insert\_scheduled ← [\\_Scheduler\\_SMP\\_Insert\\_scheduled\\_fifo/lifo](#page-25-0)
- 6. move\_from\_ready\_to\_scheduled ← [\\_Scheduler\\_priority\\_SMP\\_Move\\_from\\_ready\\_to\\_scheduled](#page-26-0)
- <span id="page-28-0"></span>7. allocate\_processor ← [\\_Scheduler\\_SMP\\_Allocate\\_processor\\_lazy](#page-28-0)

It inserts a node into the correct queue: the ready queue or the scheduled queue. The input node (the node that must be queued) must be a scheduled node that is no more queued in the scheduled queue (its internal state must be that of a scheduled node and thread). In case there are no higher priority ready nodes, the input node is reinserted in the scheduled queue. If there is a ready node with higher priority then the two nodes (and threads) are swapped and their internal state is updated to match the new position in the queues. In this latter case, if the ready node belongs to a thread using a MrsP resource, the MrsP invariant is updated to account for the new available node, and the internal state of node is updated to match the global state of the MrsP protocol .

It returns a thread that could be in need of help: the thread that was evicted from the scheduled queue (in case the input node is transitioning to the ready state).

\_Scheduler\_SMP\_Allocate\_processor\_lazy

It belongs to the function type *Scheduler\_SMP\_Allocate\_processor*.

- It prepares the internal state of the CPU for a context switch:
- It updates the CPU reference of the thread that is going to execute.
- It updates the heir of the CPU.
- It signals the CPU that a dispatch is necessary (with a inter processor interrupt if necessary).

The "lazy" part is because it avoids (when it is possible) to migrate an already running thread: in this c[a](#page-28-1)se<sup>a</sup> the running thread keeps executing in its CPU and instead the thread that was going to displace it will migrate.

<span id="page-28-1"></span>*<sup>a</sup>* The scheduler must be in charge of both CPUs.

#### \_Scheduler\_SMP\_Allocate\_processor

- It updates the the internal state of the node (and thread) that is going to execute: to SCHEDULED state.
- It prepares for the upcoming context-switch (by [\\_Scheduler\\_SMP\\_Allocate\\_processor\\_lazy](#page-28-0) or a type equivalent procedure).

\_Scheduler\_SMP\_Enqueue\_to\_scheduled

This is the core of \_Scheduler\_SMP\_Enqueue\_ordered.

- It updates the internal state of the lowest scheduled node (and thread) that is going to be evicted: to READY state.
- It insert the next-to-run node in the scheduled queue (by

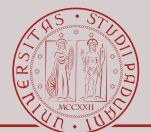

[\\_Scheduler\\_SMP\\_Insert\\_scheduled\\_fifo/lifo](#page-25-0)).

- It moves the lowest scheduled node from the scheduled queue to the ready queue (by [\\_Scheduler\\_priority\\_SMP\\_Move\\_from\\_scheduled\\_to\\_ready](#page-25-0)).
- [It prompts the update to the internal state of the next-to-run node and it prompts the](#page-25-0) preparation of the context-switch (by [\\_Scheduler\\_SMP\\_Allocate\\_processor](#page-28-0)).

#### Scheduler SMP Schedule highest ready

It elects a ready node to become running.

- It gets the highest-priority ready node (by [\\_Scheduler\\_priority\\_SMP\\_Get\\_highest\\_ready](#page-25-0): no side effect to the ready queue).
- It updates the internal state of the highest-priority ready node in case it participates in the helping protocol: it makes sure that the MrsP invariant hold.
- It updates the internal state of the highest-priority ready node such to prepare it for its execution and context-switch (by [\\_Scheduler\\_SMP\\_Allocate\\_processor](#page-28-0)).
- It moves the node from the ready queue to the scheduled queue (by [\\_Scheduler\\_priority\\_SMP\\_Move\\_from\\_ready\\_to\\_scheduled](#page-26-0)).

There must be an empty slot in the scheduled queue (this procedure does not remove any scheduled node/thread). There will always be a ready node available (the idle threads).

#### MRSP check invariant for resume execution

It makes sure that the MrsP invariant holds when a *Scheduler\_Node* resumes its execution.

- 1. If the thread of the node is waiting for a MrsP resource, it makes sure that the owner of the resource is already executing, otherwise it let the owner execute in place of the waking thread.
- 2. If the node belongs to the thread owning the resource, it makes sure that if the owner is already executing (because it is being helped) it will not execute in the waking node. This last case avoids to perform a migration of a running thread and uses the idle thread as a placeholder for the owner of the resource.

It updates the global state of the MrsP resources to reflect the fact that now a new processor can be used for the helping mechanism (only in the case that the thread of the node is using the MrsP protocol).

It is called by the following procedures

- 1. [\\_Scheduler\\_SMP\\_Enqueue\\_ordered](#page-27-0)
- 2. [\\_Scheduler\\_SMP\\_Enqueue\\_scheduled\\_ordered](#page-27-1)
- <span id="page-29-0"></span>3. [\\_Scheduler\\_SMP\\_Schedule\\_highest\\_ready](#page-28-0)

when a node transitions from the ready to the scheduled queue.

#### MRSP check invariant for stop execution

It makes sure that the MrsP invariant holds when a thread is going to be switched-out.

1. If the thread is owning a MrsP resource, it makes sure to migrate it to a CPU where there is a thread spinning for the same resource tree.

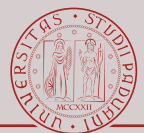

2. If the thread is a idle thread used as a placeholder, it restores the idle thread to its rightful place. In this case the owner of the resource must be executing (it is helped) somewhere else.

It updates the global state of the MrsP resources to reflect the fact that now there is one less processor that can be used for the helping mechanism (only in the case that the thread is using the MrsP protocol).

This function is embedded inside [\\_Scheduler\\_Ask\\_for\\_help\\_if\\_necessary](#page-30-0).

#### <span id="page-30-0"></span>**4.3.3.2 Template scheduling procedures**

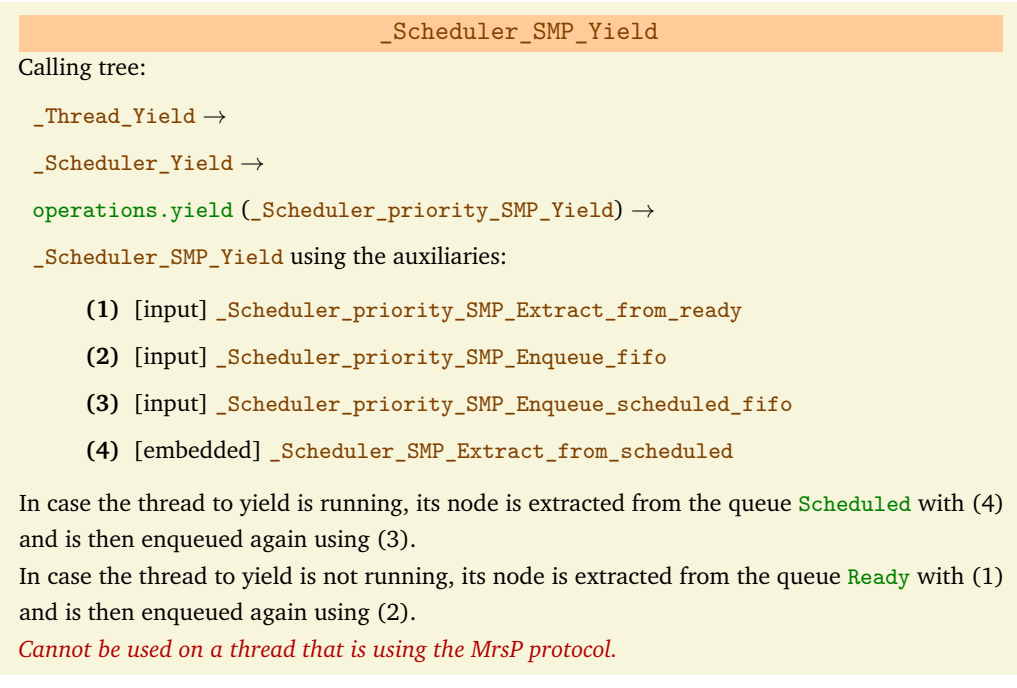

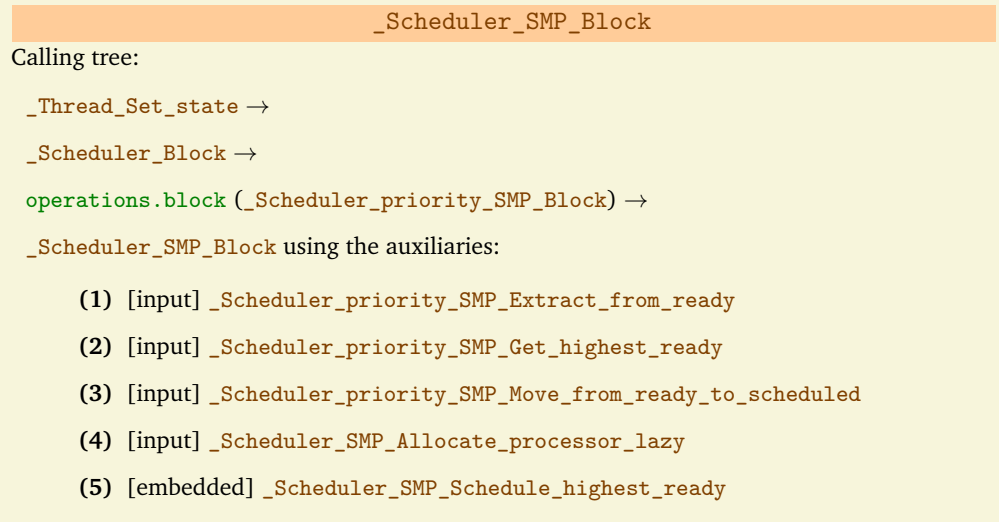

**(6)** [embedded] [\\_Scheduler\\_SMP\\_Extract\\_from\\_scheduled](#page-25-0)

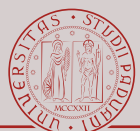

It updates the state of the input thread and the node to BLOCKED. In case the thread to block is running, it removes the node from the queue Scheduled with (6) and it elects a new running thread with (5) (and supplying it with (1-4)). In case the thread to block is not running, its node is removed from the queue Ready with (1). *Cannot be used on a thread that is using the MrsP protocol.*

#### \_Scheduler\_SMP\_Unblock

#### Calling tree:

\_Thread\_Set\_state, \_Thread\_Ready, \_Scheduler\_default\_Start\_idle → Scheduler Unblock  $\rightarrow$ 

operations.unblock  $($  Scheduler\_priority\_SMP\_Unblock)  $\rightarrow$ 

[\\_Scheduler\\_SMP\\_Unblock](#page-30-0) using the auxiliaries:

**(1)** [input] [\\_Scheduler\\_priority\\_SMP\\_Enqueue\\_fifo](#page-27-0)

It updates the state of the input thread and the node to BLOCKED. In case the thread to block is running, it removes the node from the queue Scheduled with (6) and it elects a new running thread with (5) (and supplying it with (1-4)). In case the thread to block is not running, its node is removed from the queue Ready with (1). *Cannot be used on a thread that is using the MrsP protocol.*

\_Scheduler\_SMP\_Change\_priority

#### Calling tree:

 $_$  Thread\_Change\_priority  $\rightarrow$ 

 $_$ Scheduler\_Change\_priority  $\rightarrow$ 

operations.change\_priority (\_Scheduler\_priority\_SMP\_Change\_priority)  $\rightarrow$ 

[\\_Scheduler\\_SMP\\_Change\\_priority](#page-30-0) using the auxiliaries:

- **(1)** [input] [\\_Scheduler\\_priority\\_SMP\\_Extract\\_from\\_ready](#page-25-0)
- **(2)** [input] [\\_Scheduler\\_priority\\_SMP\\_Do\\_update](#page-27-0)
- **(3)** [input] [\\_Scheduler\\_priority\\_SMP\\_Enqueue\\_fifo](#page-27-0)
- **(4)** [input] [\\_Scheduler\\_priority\\_SMP\\_Enqueue\\_lifo](#page-27-0)
- **(5)** [input] [\\_Scheduler\\_priority\\_SMP\\_Enqueue\\_scheduled\\_fifo](#page-27-1)
- **(6)** [input] [\\_Scheduler\\_priority\\_SMP\\_Enqueue\\_scheduled\\_lifo](#page-27-1)
- **(7)** [input] [\\_Scheduler\\_priority\\_SMP\\_Enqueue\\_fifo](#page-27-0)
- **(8)** [embedded] [\\_Scheduler\\_SMP\\_Extract\\_from\\_scheduled](#page-25-0)

It removes the node of the input thread from its queue (with (1) if in the queue Ready or with (8) if in the queue Scheduled). It updates the priority of the node with (2).

If the node was previously queued inside the scheduler (i.e., it is not in the state BLOCKED) it is queued again in the same queue. It is queued with (3) or (5) if the policy is to append the node after nodes with the same priority, or with (4) or (6) if the node must be prepended (thus maintaining a higher urgency with respect to nodes that are already queued). The node

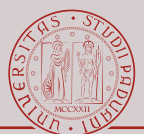

is queued by taking into account the new priority.

This procedure returns a thread that is possibly in need of help. This candidate is (if any) a thread that is being evicted from execution: or the thread that is changing priority (by setting a lower priority) or a thread that is being replaced by the input thread (now with a higher priority). No checks are performed on the returned thread (i.e., it is possible that the thread is not using the helping protocol).

The priority of the thread (not of the node) is changed by the calling procedures (e.g., by \_Thread\_Set\_priority).

\_Scheduler\_SMP\_Update\_priority

Calling tree:

\_Thread\_Set\_priority, \_Thread\_Change\_priority, \_Scheduler\_Set →

 $_$ Scheduler\_Update\_priority  $\rightarrow$ 

operations.update\_priority (\_Scheduler\_priority\_SMP\_Update\_priority):

**(1)** [embedded] [\\_Scheduler\\_priority\\_SMP\\_Do\\_update](#page-27-0)

It updates the priority of the node with (1).

The priority of the thread (not of the node) is changed by the calling procedures (e.g., by \_Thread\_Set\_priority).

Scheduler priority SMP Ask for help if necessary

Calling tree:

\_Scheduler\_Yield, \_Scheduler\_Unblock, \_Scheduler\_Change\_priority →

\_Scheduler\_priority\_SMP\_Ask\_for\_help\_if\_necessary:

**(1)** [embedded] [\\_MRSP\\_check\\_invariant\\_for\\_stop\\_execution](#page-29-0)

It checks whether the input thread must trigger the helping mechanism: if the thread is using the MrsP protocol then the procedure (1) is called.

The input thread comes from the scheduling operations performed by \_Scheduler\_Yield,

\_Scheduler\_Unblock or \_Scheduler\_Change\_priority. This thread must be a running thread that is being evicted from these operations. *It is not possible that a non-running thread can be in need of help: a thread using MrsP cannot block and therefore cannot be unblocked, it is only possible that a higher priority thread evicts an already running thread participating in the MrsP protocol.*

# <span id="page-33-0"></span>**5 | Task Manager**

The task manager offers the user a set of operations with which it is possible to control the task population of the system. This means being able to create, start, suspend, resume and delete tasks. Moreover, with the advent of the SMP part of the scheduler, it means being able to assign a task to a specific scheduler (or processor).

In this chapter it is shown how the life cycle of threads is managed and stored inside the kernel.

## <span id="page-33-1"></span>**5.1 Data Structures**

The kernel representation of a task is a *Thread\_Control*, also known as thread control block (TCB). This structure is used for many different things.

- 1. Monitoring the thread's life cycle.
- 2. Keeping track of shared resources acquired or requested by the thread.
- 3. Managing part of the incoming and outgoing messages.
- 4. Storing events.
- 5. Other things.

Since this structure is quite overloaded by other bits coming from other managers (indeed, the thread is the actor that actually uses the other managers), in this chapter we focus only on the pieces used to monitor a thread's life cycle (also with respect to the scheduler). Other managers will describe the data structures inside the TCB that are mainly used for other purposes.

## <span id="page-33-2"></span>**5.1.1 Thread Control**

The *Thread\_Control* is the base structure for a thread. Its members are known to be of constant size: it does not contain data whose size depends on some configuration option. Indeed, those fields which can vary depending on a user's configuration are defined as pointers and the actual memory is reserved inside *Configuration\_Thread\_control*. In this way, the kernel of RTEMS can be compiled on its own, and can be later linked with any application. Figure [5.1](#page-34-0) shows part of this structure (it shows the fields that are useful to this manual).

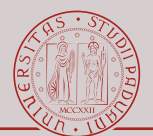

<span id="page-34-0"></span>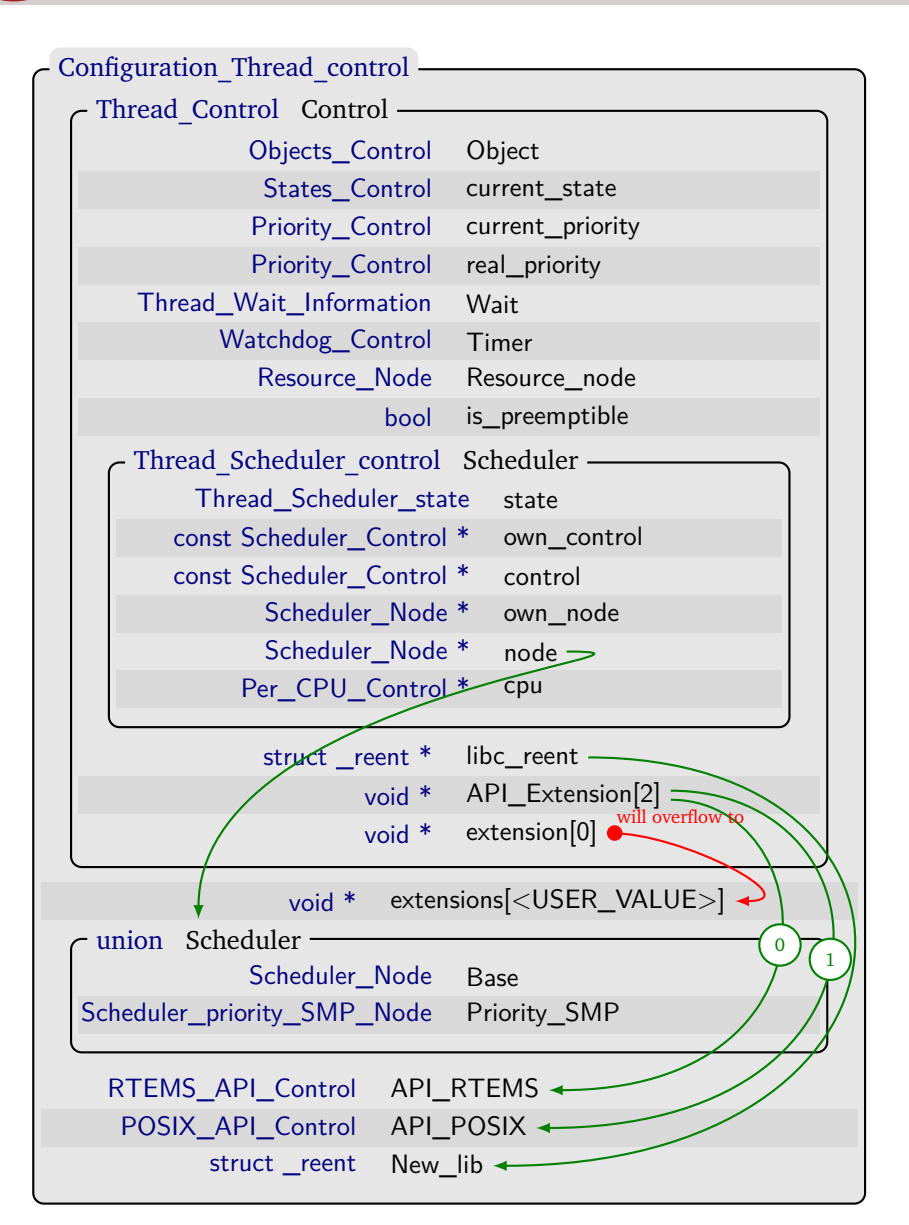

Figure 5.1: *Thread\_Control*. Some fields are omitted. Green lines represent the relationships established by \_Thread\_Control\_add\_ons.

- Object: the *Control\_Object* of the thread. It contains the data need by the manager to perform the basic operation and it contains the *Chain\_Node* that can be used to append the thread to any chain/list.
- current\_state: bitmask used to remember in which state of its life cycle the thread is. It is mainly used to understand if it is possible to perform some operation on the thread (e.g., a blocked thread is not queued in any scheduler queue, if another blocking operation is performed while the thread is still blocked, it must avoid to remove its node from the scheduler). This field can assume several states (see file score/statesimpl.h). Most of these states can be grouped in some categories (e.g.,

STATES\_LOCALLY\_BLOCKED, STATES\_BLOCKED). Such categories are in fact masks that

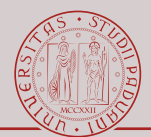

can be used against current\_state to determine if the thread is in a state of such categories. To note that the state STATES\_READY represents the state of a thread that has been created and can execute if there is an available processor: in this case "ready" does not refer only to the ready queue, but also to the scheduled queue (or conversely it means that the thread is not blocked).

- current\_priority: the current priority of the thread. It is the dynamic priority of the thread, and can change when the thread uses priority ceiling/priority inheritance protocols.
	- real priority: the original priority of the thread. This value is set when the thread is created and it changes only when the user calls rtems\_task\_change\_priority.
		- Wait: this structure is used when the thread performs a blocking operation on some object. It mainly serves as a callback storage. This structure is further explained in Chapter [7](#page-58-0) and Chapter [8.](#page-66-0)
		- Timer: each thread has its own timer to satisfy time-related operations (e.g., rtems\_task\_wake\_after). This structure is not explained further.
	- Resource node: this structure remembers which MrsP resources are owned by the thread and which MrsP resource it is waiting for (if any).This structure is further explained in Chapter [6.](#page-43-0)
	- is\_preemptible: thread attribute used to make a thread non-preemptive.
		- Scheduler: this structure remembers which scheduler the thread belongs to and other scheduler/processor related information.
		- libc\_reent: used for libc.
		- API\_Extenxion: array used to reference specific API data.

API\_RTEMS API\_Extension[0]

API\_POSIX API\_Extension[1]

These extensions are defined by the kernel. The size of the array is always 2 (unless more APIs are added to the kernel).

extension: should behave in the same way as API\_Extension. The possible extension(s) are userdefined. Since the size of this array is defined by the configuration of the application, it is defined to have 0 elements: it will overflow on the following memory area. This memory area is reserved by *Configuration\_Thread\_control* and its size is computed in order to correctly store the whole array.

## <span id="page-35-0"></span>**5.1.2 Configuration Thread control**

The *Configuration\_Thread\_control* is a wrapper for the thread. It is a structure that is defined in confdefs.h and therefore it exists only when the application is compiled (it is not known by the kernel). This structure varies depending on the system's configuration: most of its fields are enclosed inside #ifdef and are therefore defined only if they are used by the system. In Figure [5.1](#page-34-0) are shown the most notable variable structure.

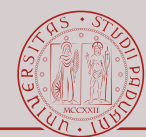

- Control: this is the *Thread\_Control*, the invariant part of *Configuration\_Thread\_control*. It must be the first member because it is in fact the superclass of *Configuration\_Thread\_control*.
- extensions: this is not a structure. This is padding, memory reserved for the array Control.extension. Control.extension will overflow in this memory area.
	- Schedule: this is a union containing the possible types *Scheduler\_Node*. Each type of node is enclosed inside #ifdef and are defined only if their relative scheduler is being used. The node Base that is always defined independently of the scheduler used, is in fact overlapped by any other *Scheduler* Node (since any specialization of nodes starts with a *Scheduler\_Node* as its first member). This structure is referenced by the pointer Control.Scheduler.node.
- API RTEMS: this structure contains the data used by the classic RTEMS API. This structure is referenced by the pointer Control.API Extension[0].
- API\_POSIX: this structure contains the data used by the POSIX API. This structure is referenced by the pointer Control.API\_Extension[1].

## <span id="page-36-0"></span>**5.1.3 Thread Scheduler Control**

The *Thread\_Scheduler\_Control* holds the state of the thread with respect to the scheduler. Figure [5.1](#page-34-0) shows this structure inserted inside the *Thread\_Control*.

- state: this flag mirrors the real runtime state of the thread. This state can be different from the one of the thread's node in case the thread is using the MrsP protocol.
	- **–** THREAD\_SCHEDULER\_SCHEDULED: the thread is currently executing on a processor. The thread is using a node that is in the Scheduled queue.
	- **–** THREAD\_SCHEDULER\_READY: the thread is not executing because some other thread is using the processor. The thread is using a node that is in the Ready queue.
	- **–** THREAD\_SCHEDULER\_BLOCKED: the thread can not execute because it is blocked (e.g., waiting on an already occupied mutex, sleeping for some ticks). The thread is using a node that is not queued in any scheduler's queues. Most of the times, the thread (not node) is queued on the object that will wake it (e.g., a thread blocked while waiting for a message queues itself on the message queue so that when a message arrives the thread can be woken up).
- own\_control: a pointer to the *Scheduler\_Control* to which the thread belong. This field is set when a thread is created and is updated only when the user explicitly forces the thread to change scheduler with rtems\_task\_set\_scheduler.

control: a pointer to the

*Scheduler\_Control* in which the thread is. This field differs from own\_control only when a thread uses the helping mechanism: when a thread migrates to another node because of MrsP it updates this field to point the scheduler to which it migrates.

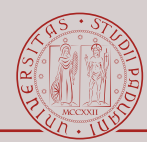

- own\_node: a pointer to the *Scheduler\_Node* that belongs to the thread. This field is set when a thread is created and is updated only when the user explicitly forces the thread to change scheduler with rtems\_task\_set\_scheduler. In this case the *Scheduler\_Node* must be created again since the *Scheduler\_Node* is tightly coupled to the scheduler (each scheduler uses a different specialization of *Scheduler\_Node*) and this pointer must then be updated. The *Scheduler Node* it points to is located in the *Configuration\_Thread\_control* of the thread.
	- node: a pointer to the *Scheduler\_Node* that is currently using. This field differs from own\_node only when a thread uses the helping mechanism: when a thread migrates to another node this field is updated.
		- cpu: a pointer to the structure holding per-cpu specific information (e.g., which thread is executing? is a dispatch pending on this processor?). This field is updated every time the thread execute on a different processor. It is useful to note that this can happen also without changing the scheduler since a scheduler can manage more that 1 CPU. While using a partitioned system, this field can change because the user is forcing a migration on the thread or because the thread is using the helping mechanism of MrsP.

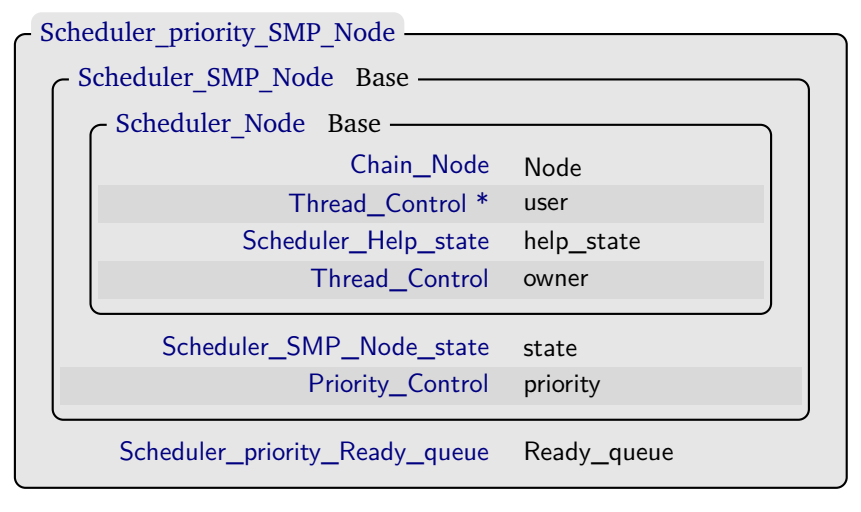

## <span id="page-37-1"></span><span id="page-37-0"></span>**5.1.4 Scheduler Node**

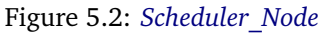

The *Scheduler* Node is the item used by the scheduler to organize its queues. It acts as a placeholder for the thread (see Section [4.1\)](#page-18-1) and each thread has its own. It is instantiated when a thread is created or it is overwritten when the user manually sets a new scheduler for the thread by calling rtems\_task\_set\_scheduler: each scheduler have a specialization of *Scheduler\_Node* they are able to manage, and in fact the specific type of node is created by the scheduler with Scheduler->Operations.node initialize. The area that the node occupies resides inside *Configuration\_Thread\_control*. Figure [5.2](#page-37-1) shows the specific node used by the *Deterministic SMP priority scheduler*:

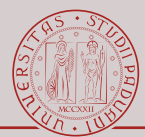

*Scheduler\_priority\_SMP\_Node*. This structure contains its "base classes" *Scheduler\_SMP\_Node* and *Scheduler\_Node*.

Node: the anchor point for the chains/queue.

- owner: a pointer to the thread for which this node was created. Its value never changes.
- user: a pointer to the thread that is currently using the node. It is the thread that will execute when the node becomes scheduled. This field differs from owner only in case the thread owning the node makes use of the helping mechanism of MrsP. In this case this field is either the thread that is owning a MrsP resource (the owner is helping the resource owner) or it is the idle thread (acting as placeholder while the owner of the node is being helped by someone).
- help\_state: a flag denoting the helping state of the thread *owning* the node. Useful only if when the thread uses MrsP.
	- **–** SCHEDULER\_HELP\_YOURSELF: the thread is not using any MrsP resource and does not participate in the helping mechanism. This means that the state of the node and the state of the thread matches, and that the thread can use only its own node<sup>[1](#page-38-0)</sup>.
	- **–** SCHEDULER\_HELP\_ACTIVE\_OWNER: the thread is using the MrsP protocol and it has acquired/locked the last resource it requested. This flag means that the thread owning this node can execute using other *Scheduler\_Node*s. Such nodes must participate in the helping mechanism (their help\_state must be SCHEDULER\_- HELP\_ACTIVE\_RIVAL) and must be related (directly or indirectly) to the same MrsP resource.
	- **–** SCHEDULER\_HELP\_ACTIVE\_RIVAL: the thread is using the MrsP protocol and its last request has not been satisfied (i.e., the last requested MrsP resource is locked by some other thread). This flag means that the node is available to host and to let execute the resource holder.
	- **–** SCHEDULER\_HELP\_DUMMY\_IDLE: the thread is the idle thread and it is executing as placeholder in another node. A node in this state is never going to be scheduled (its owner, the idle thread, is executing as placeholder on a node that has -by definition- a higher priority). This flag is used to understand if an evicted thread is in fact just the idle thread playing as placeholder.
	- state: the runtime state of the node. This flag represent the state of the node with respect to the scheduler (i.e., in which queue it is staying and therefore what the thread using this node should do).
		- **–** SCHEDULER\_SMP\_NODE\_READY: the node is queued in the Ready queue. The thread user cannot execute.

<span id="page-38-0"></span> $1$  Except for the idle thread. The idle thread is always participating in the helping mechanism as a placeholder

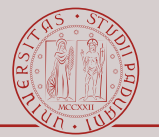

- **–** SCHEDULER\_SMP\_NODE\_SCHEDULED: the node is queued in the Scheduled queue. The thread user is executing on a processor managed by the scheduler.
- **–** SCHEDULER\_SMP\_NODE\_BLOCKED: the node is not queued in any queue and the thread user must not execute. The operation Scheduler->Operations.unblock will enqueue the node in the correct queue. A node can be in this state only if its help\_state is SCHEDULER\_HELP\_YOURSELF, indeed a thread using a MrsP resource is forbidden to perform blocking operations and therefore its node will never block: this is to avoid to break MrsP.

priority: the priority of the node. It mirrors the priority of its owner thread.

Ready queue: a structure to ease the insertion of the node in the Ready queue and to ease the updating of the Bit\_map of the scheduler. See Section [5.1.5.](#page-39-0)

<span id="page-39-1"></span>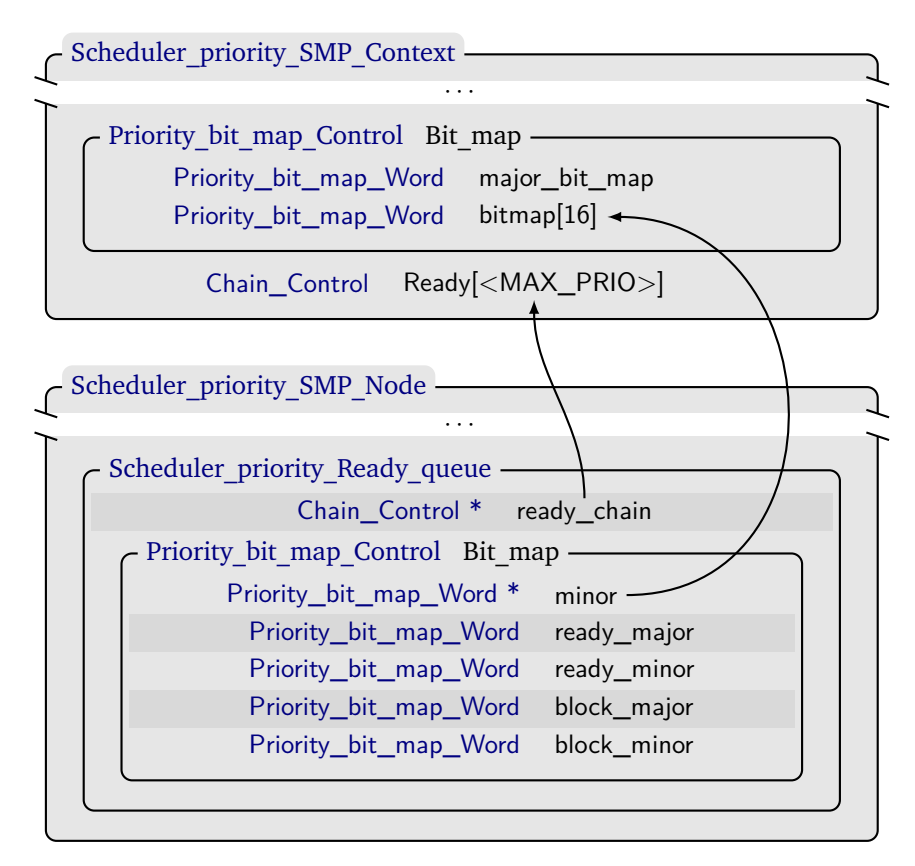

## <span id="page-39-0"></span>**5.1.5 Priority Masks**

Figure 5.3: *Priority\_bit\_map\_Control* and *Scheduler\_priority\_Ready\_queue*

There are 3 structures involved in easing the insertion and selection of a *Scheduler\_Node* inside the Ready queue of the *Deterministic SMP priority Scheduler*. Figure [5.3](#page-39-1) shows them and how they relate to the *Scheduler\_Context* and *Scheduler\_Node*.

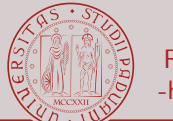

## <span id="page-40-0"></span>**5.1.5.1 Priority bit map Control**

The structure *Priority* bit map Control represents a bitset of size 256. To achieve this it is implemented as a 2-level hierarchical bitset. This bitset is used to index the highest priority ready queue that is non empty: in fact RTEMS support at most 256 thread priorities. Figure [5.3](#page-39-1) shows this structure. It is inserted inside the scheduler, as shown in Figure [4.1,](#page-20-0) and it is used by the scheduler in order to understand (without a linear search) what is the priority of the "highest ready" thread.

- major bit map: the first level of the bitset. Contains 16 bits. Each bit represents if in the relative 2nd level bitset has non-zero bits. If the *i*-th bit in major bit map is set, then bit map[i] has at least one bit set.
	- bit map: the second level of the bitset. This array contains 16 bitsets, and each bitset contains 16 bits. If a bitset has only zeroes, then the relative bit on  $\frac{m}{m}$  is the map is zero.

The actual priority of the "highest ready" thread is computed by combining the values from both the 1st and the 2nd level of bitsets.

As an example, let us assume that major bit map has the highest set bit at position *i*, and that bit map[i] has the highest set bit at position *j*. Then, the final priority *p* is  $i \times 16 + j$ . This priority *p* is then used to index the queue Ready[p] from which the scheduler will extract a *Scheduler Node* (the queue will be non-empty because *Priority\_bit\_map\_Control* is kept updated).

## <span id="page-40-1"></span>**5.1.5.2 Scheduler priority Ready queue**

The structure *Scheduler\_priority\_Ready\_queue* represents the shortcut that a thread can use when it must manage its scheduler node inside the Ready queue of the scheduler. The structure *Priority\_bit\_map\_Information* inserted inside

*Scheduler\_priority\_Ready\_queue* holds additional informations that are used to quickly update the bitsets of

*Priority\_bit\_map\_Control* of the scheduler when the thread's node transitions to or from the READY state. Figure [5.3](#page-39-1) shows these structures.

- ready\_chain: a pointer to the Ready queue of the scheduler where the thread's node must be inserted when transitioning to the READY state.
	- minor: a pointer to the 2nd level bitset of *Priority\_bit\_map\_Control* of the scheduler. It points to the bitset that contains the information of the Ready queue corresponding to the priority of the thread's node.

#### ready\_minor

block minor: bitmasks used to set or unset the correct bit in the bitset pointed by minor. The bit is set when the thread's node transitions to the READY state and there are no other nodes already queued on the same Ready queue. The bit is unset when the thread's node transitions out from the READY state and it is the last node queued in the Ready queue.

ready\_major

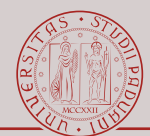

block\_major: bitmasks used to set or unset the correct bit in the major\_bit\_map of

*Priority* bit map Control. The bit is set when the bitset pointed by minor transitions from 0 (meaning that no nodes within the specific range of priorities are in the READY state) to ready minor (meaning that the thread's node has transitioned to the READY state and that therefore there is now 1 ready node in the specific range of priorities). The bit is unset when the bitset pointed by  $\frac{minor}{r}$  transitions to 0 (meaning that the thread's node is no more queued in the Ready queue and that there are no other ready nodes in the specific range of priorities).

# <span id="page-41-0"></span>**5.2 Usage**

## <span id="page-41-1"></span>**5.2.1 Thread Initialization**

As explained in Section [5.1.2](#page-35-0) the final thread structure is not known to the kernel because it depends on the configuration selected by the user. The kernel knows how to manage each sub-structure of the thread but it does not know how the memory is laid out. And it should not even care except for two points.

- 1. The kernel must know how big is *Configuration\_Thread\_control* since its manager must allocate enough space for each thread object (see Section [3.2.1.3\)](#page-15-1).
- 2. The *Task Manager* must initialize some pointers inside *Thread\_Control* to some memory addresses that depends on the layout of *Configuration\_Thread\_control* (see red arrows in Figure [5.1\)](#page-34-0).

**Thread size.** To solve this issue, the size reserved for each object from the *Task Manager* depends on an extern value defined in the file confdefs.h: this value is just a sizeof() of the final thread structure, but it is defined in this file since it is in fact a configurationdependent value.

**Thread pointers.** To solve this issue, the initialization sequence for a thread (i.e., whenever a thread is created) refers to the global array \_Thread\_Control\_add\_ons[]. This array, made of

*Thread\_Control\_add\_on*, knows how to connect the fields inside the *Thread\_Control* to the data structures laid out inside *Configuration\_Thread\_control*. Each *Thread\_Control\_add\_on* has two fields.

destination: it remembers the offset of the pointer that must be initialized. This means that destination bytes after the starting address of the thread that is being created, is the address of a pointer that must point to a structure inside *Configuration\_Thread\_control*.

source: it remembers the offset of the starting address of a data structure inside

*Configuration\_Thread\_control*. Since the starting addresses of *Thread\_Control* and *Configuration\_Thread\_control* are the same[2](#page-41-2) , this offset is in fact the displacement in bytes (inside the thread that is being created) of the data structure that must be pointed from destination.

<span id="page-41-2"></span><sup>2</sup> This is because *Thread\_Control* is the first field inside *Configuration\_Thread\_Control*.

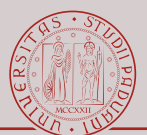

As an example, let's assume that every pointer inside this paragraph is a char\*, such to be able to address any byte at any alignment. Given that thread is the pointer of the thread that is being created, for every *Thread\_Control\_add\_on*: \*(thread+destination) = thread+source.

The array \_Thread\_Control\_add\_ons is defined inside confdefs.h since it must know the final layout of *Configuration\_Thread\_control*. This array is then exported so that the kernel can use it at runtime.

# <span id="page-43-0"></span>**6 | Semaphore Manager**

The semaphore manager offers the user a way to synchronize tasks while using shared resources. Such manager is able to create different type of semaphores (locks) depending on the parameters that the user selects when creating one. However, while considering the SMP personality of the kernel, there is just one type of semaphore that can be used by the user when the shared data is shared by tasks that resides in different cores. This protocol, the MrsP protocol, was first presented in the paper *"A Schedulability Compatible Multiprocessor Resource Sharing Protocol - MrsP"* by A. Burns and A. J. Wellings during ECRTS 2013. Such protocol is the main focus of this chapter (we do not consider the uniprocessor resource sharing protocols supported by RTEMS).

The internals of this protocol reported in this chapter is quite different from its implementation inside the master branch of RTEMS.

It is advisable to understand how the protocol works before reading this chapter. Refer to Section [6.2.1](#page-48-1)

## <span id="page-43-1"></span>**6.1 Data Structures**

Being a ceiling priority protocol, MrsP must have hooks on several places inside the kernel.

- On the thread that is using or waiting for the resource, in order to update the internal state of the resource.
- On the resource itself, to keep track of the pending requests and the internal state of the resource.
- On the scheduler, in order to manage the ceiling priority and the eventual scheduling decisions that enforce the change in the priority of threads. Moreover, also the helping mechanism must interact with the whole scheduler to enforce the helping mechanism invariant.

#### <span id="page-43-2"></span>**6.1.1 Resource Node**

The *Resource\_Node* is the structure that remembers which MrsP resources are owned by a specific thread. This is the hook of the protocol inside the thread structure and each

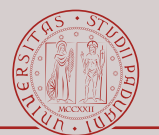

<span id="page-44-1"></span>*Thread\_Control* has its own, as can be seen in Figure [5.1.](#page-34-0) Note that the structure itself is embedded inside *Thread\_Control* as it is not a pointer: the memory it requires is accounted for in *Thread\_Control*. Figure [6.1](#page-44-1) shows this structure.

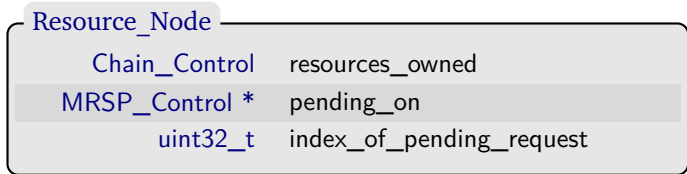

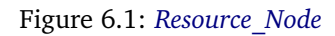

resources\_owned: the LIFO-ordered list of resources currently owned by the thread.

- pending\_on: a pointer to the MrsP resource that the thread requested but whose request could not be granted since the resource is already owned by another thread. If this pointer is not NULL then the thread participates in the helping mechanism whenever it uses its processor.
- index of pending request: the index of the request inside the FIFO queue of the MrsP resources. This is a useful shortcut since the FIFO queue of the MrsP resources is implemented as a circular buffer.

## <span id="page-44-0"></span>**6.1.2 Semaphore Control**

<span id="page-44-2"></span>The *Semaphore\_Control* is the "base class" for any semaphore that RTEMS can use. Figure [6.2](#page-44-2) shows this structure.

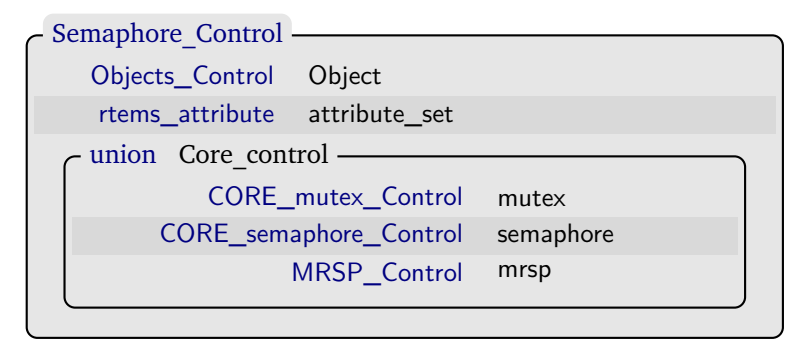

Figure 6.2: *Semaphore\_Control*

Object: the *Object\_Control* of the semaphore.

- attribute set: the attributes specified by the user when the semaphore is created. These are used to discriminate between the 3 structures inside the Core\_control and they are also used to discriminate the runtime behavior of the semaphore if it is not a MrsP semaphore.
- Core control: this is a union containing the actual semaphore-specific data of the type of semaphore selected by the user. In this chapter we focus only on *MRS\_Control*.

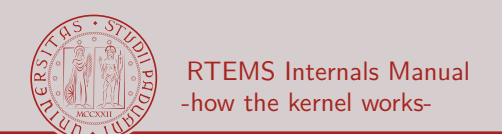

## <span id="page-45-0"></span>**6.1.3 MrsP Control**

The *MRSP\_Control* is the structure representing a MrsP resource, and as such it holds all the the MrsP-specific data. Figure [6.3](#page-45-1) shows this structure.

<span id="page-45-1"></span>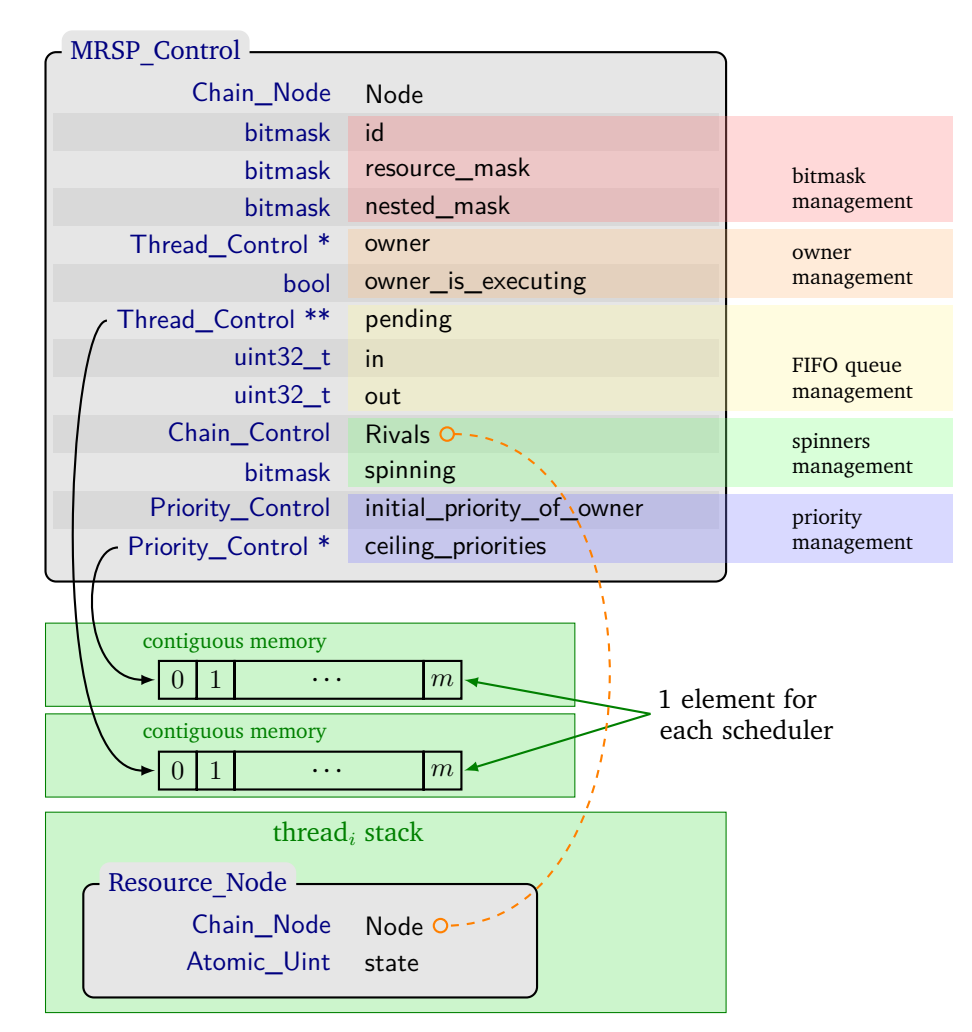

Figure 6.3: *MRSP\_Control* and *MRSP\_Rival*

- Node: the chain node of the resource. It is the element that is inserted in Resource Node.resources owned.
	- id: the numeric id of the resource. This value is unique and is produced from MRSP\_global\_Control.available\_ids. It is used to index the resource inside *MRSP\_global\_Control*: since lots of operations are managed through bitmask operations, this numeric value identifies which bit inside the bitmasks (the id-th bit) represents the specific resource.
- resource mask: a shortcut. This is the bitmask where only the id-th bit is set. It is used to perform bitmask operations in *MRSP\_global\_Control*.

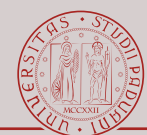

- nested\_mask: a bitmask that remembers all the resources that are directly or indirectly related by nesting to this resource. *The "nesting relationship" is transitive*. A *i*-th bit set in this mask means that the resource whose  $id$  is *i* is related to this resource through nesting. Refer to Section [6.2.4](#page-56-0) for the specific use of this field.
	- owner: a pointer to the thread that is currently owning the resource. This field is NULL if the resource is free.
- owner is executing: flag to determine whether owner is currently executing (possibly using the *Scheduler\_Node* of a rival). This field is kept updated by the scheduler through \_MRSP\_check\_invariant\_for\_XXX\_execution.
	- pending: array used to implement the FIFO queue of each MrsP resource. It is implemented as a circular buffer. It is not implemented as a list because it is related to spinning: spinning is treated as a bitmask and it produces "absolute" indexes that correspond to the elements inside this array. If if the *i*-th bit of spinning is set, it means that the thread pending[i] is currently spinning (or offering help to owner).

#### in

- out: indexes used to manage the circular buffer pending. in remembers the first free position inside pending, while out remembers the index of the oldest (valid) element inside pending.
- Rivals: the chain containing the ticket locks used to implement the spinning mechanism. The chain is a FIFO queue: it has the "same" elements and the same orders that pending.
- spinning: the bitmask used to remember which of the pending thread are currently executing (i.e., which pending thread are spinning or are helping owner). This bitmask is used to quickly index an element inside pending. Its content is kept updated from the scheduler through \_MRSP\_check\_invariant\_for\_XXX\_executing.
- initial\_priority\_of\_owner: the priority of owner before it raised its priority to the ceiling of the resource. This priority is restored to the thread's node once it releases the resource. To note: this priority could be the ceiling priority of a previously nested resources, in which case that resource has the original priority of the thread's node.
	- ceiling\_priorities: array used to remember the ceiling priority of the resource for each scheduler. In partitioned systems, each scheduler corresponds to a specific processor. Each value should be updated by the user through rtems\_semaphore\_set\_priority.

#### <span id="page-46-0"></span>**6.1.4 MrsP Rival**

*MRSP\_Rival* is a temporary structure used to implement a MCS (Mellor-Crummey and Scott) queue-based locks. This low-level lock is used to implement the spinning mechanism. This kind of lock has been selected in the hope of exploiting the memory hierarchy of the platform: spinning is performed on a local flag, easily fitting inside L1 cache (possibly no bus accesses), whose value is updated only once by the remote task that is releasing the resource (just one bus access). Figure [6.3](#page-45-1) shows this structure.

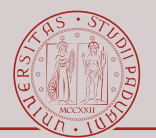

Node: the chain node inserted inside MRSP\_Control.Rivals.

state: the state of the spinlock. There are only two states.

- 1. MRSP\_RIVAL\_STATE\_WAITING: the thread that created this *MRSP\_Rival* should be spinning: it is a rival.
- 2. MRSP\_RIVAL\_STATE\_NEW\_OWNER: the thread that created this *MRSP\_Rival* should stop spinning since it became the new owner of the resource.

## <span id="page-47-0"></span>**6.1.5 MrsP Global Control**

The *MRSP\_global\_Control* is a structure summarizing the state of the protocol throughout the whole system. Its main use is to ease the enforcement of the helping mechanism by the scheduler. Its internal state is updated by both the scheduler and the semaphore manager. Figure [6.4](#page-47-1) shows this structure. Section [6.2.4](#page-56-0) and [6.2.3.5](#page-53-1) further explain how this structure is used.

<span id="page-47-1"></span>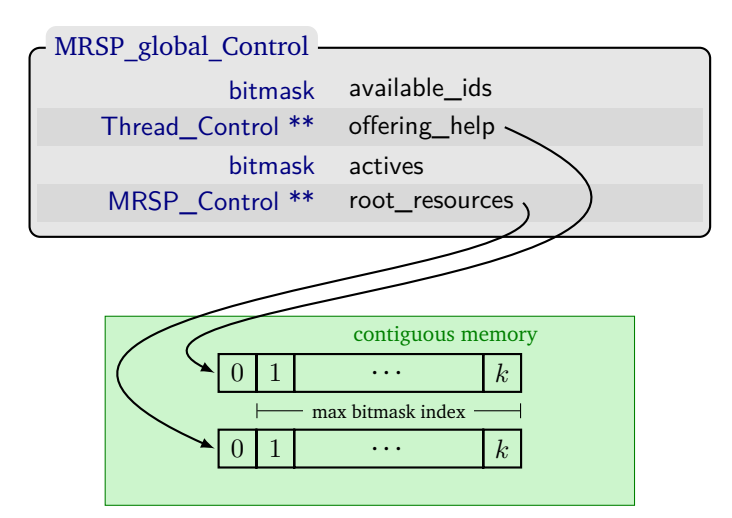

Figure 6.4: *MRSP\_global\_Control*

- available\_ids: a bitmask remembering which ids are still unused. Every time a MrsP resource is created a bit inside this bitmask is cleared, and every time a MrsP resource is deleted a bit inside this bitmask is set. This bitmask is an easy way to generate unique numbers<sup>[1](#page-47-2)</sup> within a specific range. The ids produced from this bitmask are used for MRSP Control.id. The ids produced from this bitmask range from 1 to the mask index inside the bitmask: the produced id values are used to extract bits in other bitmasks.
- offering\_help: an array summarizing the state of the helping mechanism. This array is in fact a dictionary: the index of the array is the id of a MrsP resource, while the value stored represents one of the threads that can be used for the helping mechanism in case the owner of the MrsP resource identified by MRSP\_Control.id is not executing. If there

<span id="page-47-2"></span> $1$  Unique in this context means that the same number is not used simultaneously by different objects. Objects whose life times do not overlap may have/use the same unique number.

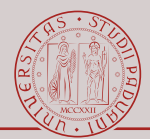

are several threads that can help the resource owner, just one of them is remembered. This array is kept updated by both the lock/unlock procedures and the scheduler: the array stored inside this array are thread that are currently executing. This array is used in conjunction with active.

- actives: a bitmask remembering which resources have threads that are currently spinning. This bitmask is used to quickly indexing offering help. Its value is kept updated by both the lock/unlock procedures and the scheduler. The bit *i* is 0 iff the resource whose id is *i* has no set bits inside spinning.
- root resources: an array summarizing how resources are nested. This array is in fact a dictionary: the index of the array is the id of a MrsP resource, while the value stored represents outermost resource that prevents the use of the MrsP resource identified by MRSP\_Control.id. Such outermost resource is in fact the root of the **resource tree**. The resource tree is the hierarchical representation of the relationships formed by threads owning resources and thread waiting for resources (see Section [6.2.1.2\)](#page-49-1).

# <span id="page-48-0"></span>**6.2 Usage**

## <span id="page-48-1"></span>**6.2.1 Overview of the MrsP Protocol**

MrsP is a generalization of the uniprocessor Stack Resource Protocol (SRP). It was developed to be Response Time Analysis (RTA) friendly and in such a way to minimize the blocking time of tasks pending on the same resources. In this section we assume that the protocol is defined to work in a partitioned fixed-priority system, but the protocol can be generalized.

<span id="page-48-2"></span>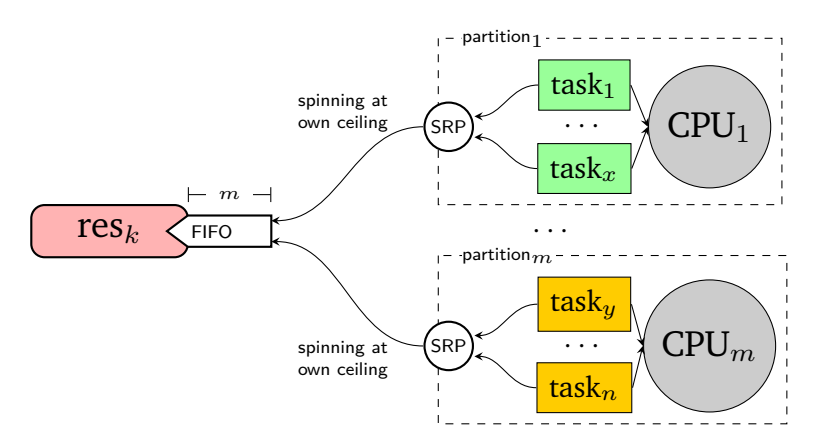

Figure 6.5: Visual representation of the MrsP protocol.

The protocol is build upon some core concepts. Figure [6.5](#page-48-2) shows the general structure and base concepts of MrsP.

• It is a ceiling priority protocols. Every time a task acquires a MrsP lock it raises its priority to the highest priority of those tasks that reside in the same partition and that can request the same lock.

RTEMS Internals Manual -how the kernel works-

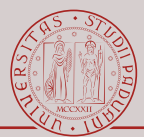

- If a task requests a lock that is already locked by a task that resides in another partition, then its request is inserted in a per-lock FIFO queue and the task start spinning at the ceiling priority of the lock. Note that every time a task requests a lock, it is assured that no other task inside the same partition has requested the same lock (because of the ceiling priority). The FIFO queue guarantees that the task will eventually become the lock holder after a finite (and accountable) amount of time. The task performs busy wait (spinning) such to ensure the ceiling priority of the protocol: no other lower priority tasks can start using the processor and possibly start using the same lock.
- It is leverages a helping mechanism in order to speed up the use of the resource (and consequently the release of the lock) by remote tasks. This helping mechanism states an invariant that must hold for every time instant: every spinning cycle performed by tasks waiting on a resource can be converted in the execution of the task holding the resource. This means that if the resource holder is preempted in its own core, then this task should progress in its execution (until it releases the resource) by using the busy wait of those tasks (if any) waiting on the same resource.

#### <span id="page-49-0"></span>**6.2.1.1 Implementation-specific issues**

The protocol itself is quite general and does not bother with implementation issues, which must however be addressed in any RTOS.

- **Helping mechanism** The protocol itself does not forces a specific implementation on the helping mechanism. The helping mechanism was implemented with a temporary migration of the task holding the resource: such a thread can temporary use the *Scheduler\_Node* of a thread pending on the same resource and thus make progress on a remote processor.
- **Original processor becomes available** If the resource holder is being helped in a remote processor and in the meanwhile its own original processor becomes available again, it was decided that the resource holder should not migrate back. In its stead, a placeholder is used to keep the processor occupied while preventing lower priority tasks to execute. Such a placeholder is in fact the idle thread using the *Scheduler\_Node* of the resource holder (and thus inheriting its ceiling priority).
- **Blocking operations** The whole protocol leverages the fact that the resource holder makes progress whenever there is at least one task busy waiting for the same resource: letting a task be blocked while holding or waiting for a MrsP resource invalidates this property. It is enforced inside the scheduler that no blocking operations can be performed on threads using the MrsP protocol

### <span id="page-49-1"></span>**6.2.1.2 Resource Tree and Nested Resources**

It is useful to note that the helping mechanism invariant can be easily generalized when tasks are permitted to nest resources, as this invariant is transitive. Indeed, a task that is nesting resources is enabled to use the spinning cycles of any of those tasks waiting for any

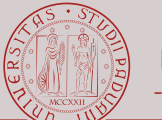

<span id="page-50-3"></span>of the resources it is nesting. Moreover, such a task can leverage all those tasks that are indirectly blocked by the resource it is nesting. Figure [6.6](#page-50-3) shows graphically a scenario where the helping mechanism must be applied transitively. The hierarchical structure depicted in

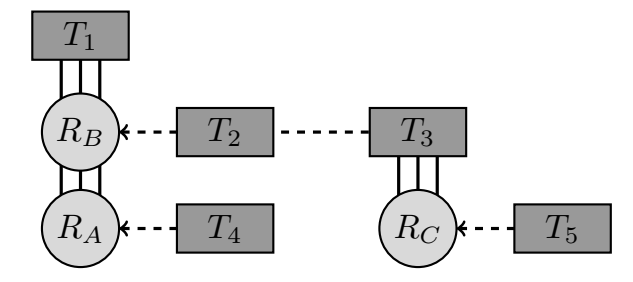

Figure 6.6: Scenario with nested resources: the property of being a "task offering help" must be transitive. In this example, task  $T_5$  which is waiting for resource  $R_C$ , can help both task *T*3, which is directly preventing its execution, *and* task *T*1, which is instead doing it indirectly, through  $R_B$ . Symmetrically, a helper for  $T_1$  is to be searched within the set of tasks it is directly or indirectly blocking.

the same Figure [6.6](#page-50-3) is a *resource tree*: the transitivity of the MrsP invariant translates in a set of resources and threads that must all cooperate in order to make progress. In the simplest case, where threads do not nest resources, the resource tree equals to the FIFO queue of pending threads and the thread owning the resource.

## <span id="page-50-0"></span>**6.2.2 Semaphore Initialization**

The semaphore manager must preallocate enough memory in order for its objects to hold any type of semaphore: in fact the user can create at runtime any kind of semaphore, and such semaphore-object are initialized only at runtime. This is partly done by the union Core\_control inside *Semaphore\_Control*: it will hold enough memory for the largest data structure among the ones listed. confdefs.h also account for the memory through several macros: indeed a MrsP resource must be able to allocate several arrays and such memory overhead is accounted for inside confdefs.h through the macro CONFIGURE\_MEMORY\_FOR\_MRSP\_SEMAPHORES.

### <span id="page-50-1"></span>**6.2.2.1 MrsP Global Control Initialization**

The two arrays used by *MRSP\_global\_Control* must be allocated and initialized during the start-up phase. The current implementation creates these two arrays inside confdefs.h. Their size depends on the number of MrsP resources needed by the user, and such value is upperbounded by the maximum index that the type *bitmask* can produce.

### <span id="page-50-2"></span>**6.2.2.2 MrsP Control Initialization**

As shown in Figure [6.3,](#page-45-1) the two arrays

pending and ceiling\_priorities are not embedded inside *MRSP\_Control* because their size is user-defined (upperbounded by the total number of schedulers in the system). Each

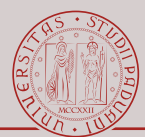

of these arrays are created by rtems\_workspace\_allocate, and their memory overhead is accounted for inside confdefs.h. Such arrays are initialized with default values.

- pending is filled with NULL pointers.
- ceiling\_priorities is filled with the value (a single value) supplied by the user. The user should then update this array with rtems\_semaphore\_set\_priority in order to set the specific ceiling priority for each scheduler.

The id of a resource is extracted from MRSP\_global\_Control.available\_ids. Every time a resource is created, a bit is cleared inside available ids and the index of such bit becomes the id of the resource. When the resource is deleted, its id is used to set the corresponding bit inside available ids such that other resources can be created. This is an important step since most of the bitmask operations rely on the fact that each MrsP resource has a unique id and that such id can be used as index inside several arrays (such arrays are in fact dictionaries whose key is the numeric id of the resource).

## <span id="page-51-0"></span>**6.2.3 Runtime MrsP Resource Management**

As shown in Figure [6.3,](#page-45-1) the *MRSP\_Control* contains several fields that can be grouped together since they are used for a specific purpose.

#### <span id="page-51-1"></span>**6.2.3.1 Owner Management**

The management of the owner is straightforward. Once a thread becomes the owner of a resource the field MRSP\_Control.owner is updated.

The field MRSP\_Control.owner\_is\_executing is updated by the lock/unlock procedures or by the scheduler itself.

- The lock procedure updates this field in case a thread requests a resource while the owner of the resource is not executing. The helping mechanism is applied and as a side effect also this field.
- The unlock procedure updated this field in case the next thread that must use the resource is not executing (and there are no other spinning threads).
- The scheduler updates this field every time the helping mechanism must be applied or when the thread owning the resource is preempted while there are no spinning threads available.

#### <span id="page-51-2"></span>**6.2.3.2 FIFO Queue Management**

The FIFO queue of the resource (MRSP\_Control.pending) is implemented as a circular buffer in order to avoid to perform a linear search in a list looking for a non-preempted spinning thread whenever the helping mechanism must be applied, and this can be avoided thanks to the bitmask MRSP\_Control.spinning (see Section [6.2.3.4\)](#page-53-0). The parameters in and out are used as indexes pointing to the head and tail of the circular buffer, and they

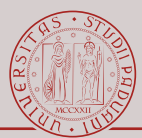

are updated every time a thread is inserted or removed from the FIFO queue. Every time a thread is inserted in the FIFO queue, the position of the circular buffer where it is inserted is stored in Resource\_Node.index\_of\_pending\_request (since each thread can be pending on at most one resource at a time, a single field suffices). This field is used by the scheduler to update the bitmask spinning whenever a spinning thread is preempted or resumes its execution.

#### <span id="page-52-0"></span>**6.2.3.3 Ceiling Priority Management**

Once a thread requests a MrsP resource it must inherit the ceiling priority of the resource. As a first thing, the priority is changed only on the *Scheduler Node* of the thread, while the thread maintains its own priority: indeed this change relates to the runtime state of the scheduler, which is kept within the nodes and not the threads. As a second thing, it is important to remember which was the priority of the *Scheduler* Node before its thread attempted to request the resource: such priority must be restored once the thread releases the resource. Moreover, since threads can nest resources and as such they can inherit a cascading set of ceiling priorities, there must be a way to remember the priority of the node at each step of its nesting.

**Ceiling priority.** The ceiling priority is extracted from

MRSP Control.ceiling priorities, using as index the scheduler to which the node belongs to. It is important to note that if a thread nests resources while being helped (while using the *Scheduler* Node of a spinning thread) then the ceiling priority must be updated on the original node of the thread, and *the helping node must not be updated*. This is because the helping node has no relation with the newly nested resources: it is offering help for the base resource and as such there will probably be higher priority tasks in its scheduler that should not be delayed because the helped (alien) thread is nesting other resources. The thread can however keep using the *Scheduler\_Node* of the spinning thread as long as it is not preempted.

**Original priority.** It is possible to implement the history of the several ceiling priorities without using lists. This is possible thanks to the thread stack and to the field MRSP\_Control.initial\_priority\_of\_owner. Every time a thread requests a resource it must change the priority of its node, however while doing so it has access to its previous priority.

- 1. If the resource it requests is free, then such previous priority is saved inside
	- initial\_priority\_of\_owner. Since nesting resources is managed as a LIFO queue, when the thread releases the resource it will restore its priority to the value saved inside initial\_priority\_of\_owner, thus obtaining the priority it had before the request (whether it was the ceiling priority of a previously obtained resource or its own original priority).
- 2. If the resource it requests is not free, then the thread will start spinning. This operation is "blocking", meaning that the thread will not return from the rtems\_semaphore\_obtain procedure before it stops spinning. Therefore, the previous

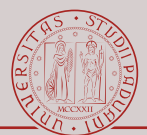

priority can be stored as a temporal variable inside the stack of the thread. Once the thread stops spinning (and will therefore be the owner of the resource), it can save such value in the field initial\_priority\_of\_owner.

In this way, all spinning threads can remember (step by step) the history of their ceiling priorities.

#### <span id="page-53-0"></span>**6.2.3.4 Spinning Management**

The spinning management is strictly related to the helping mechanism: the spinning threads are the ones that can offer help to the resource owner.

Threads spin on a local variable (inside *MRSP\_Rival*) that they create while inside the rtems\_semaphore\_obtain procedure. Being a temporary local variable on the stack of the thread, its lifetime equals the lifetime of the stack of the rtems\_semaphore\_obtain procedure. Such structure is inserted inside the chain MRSP\_Control.Rival in a FIFO order (the same order of the FIFO queue MRSP\_Control.pending). Since threads will keep spinning until they become the owners of the resource, there will not be inconsistencies inside the chain MRSP\_Control.Rival: even if *MRSP\_Rival*s are stack variables used in the "global chain" Rivals, they will not be deleted out of order, as they will be deleted at specific times (when the thread transitions from being a spinning thread to being the owner of the resource).

The field MRSP Control.spinning is a bitmask remembering which of the spinning threads are currently executing. This bitmask is used to quickly select a spinning thread that can be used by the helping mechanism. This value is kept updated by the scheduler itself since every time a spinning thread is preempted or resumes its execution this field must be updated. It is important to note that this field is strictly related to the circular buffer implementing the FIFO queue of the resource: each bit inside spinning relates to the thread of the same index inside pending. The scheduler can correctly update this bitmask thanks to Resource\_Node.index\_of\_pending\_request: being a circular buffer, the position inside pending will not change during the spinning cycles of the thread, thus making index\_of\_pending\_request always coherent.

When it is necessary to select a spinning thread for the helping mechanism:

- 1. From the bitmask spinning is selected the first set bit;
- 2. The position of this bit is translated to a index;
- 3. This index is used to extract an element from the array pending;
- 4. This extracted value represents a currently spinning thread that can therefore be used for the helping mechanism.

#### <span id="page-53-1"></span>**6.2.3.5 Global State Management**

The global state mainly manages two pieces of information.

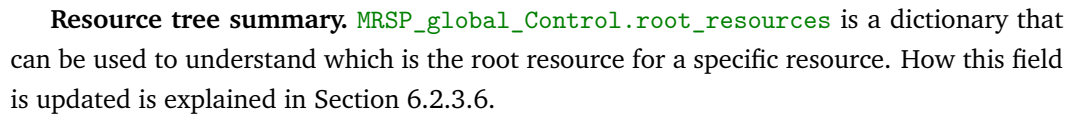

**Threads offering help.** There can be several threads spinning on the same resource, but only one at a time can be used for the helping mechanism. The fields

MRSP\_global\_Control.offering\_help and

MRSP\_global\_Control.actives are used to leverage this observation: they are a shortcut for the helping mechanism to select which thread can offer help when necessary. These two fields are updated by both the lock/unlock procedures and the scheduler. Their updates are driven by very specific invariants (and whichever operation modifies the premises of these invariants, must then update these fields).

**actives.** When there is at least one thread spinning on a resource whose id is *i*, then <resource*i*>.spinning must have at least one set bit. As long as <resource*i*>.spinning is not zero, then the *i*-th bit of actives is set.

**offering\_help.** This array collapses the content of array

MRSP\_Control.pending to a single value: one value for each available resource id. Each element can be easily computed (i.e., updated) thanks to the bitmasks inside *MRSP\_Control*. Refer to Section [6.2.3.4](#page-53-0) to understand how a spinning thread can be elected from MRSP\_Control.pending in constant time.

active and offering\_help must be coherent: offering\_help[i]==NULL iff the *i*-th bit in active is not set.

#### <span id="page-54-0"></span>**6.2.3.6 Nested Resources Management**

Managing nested resources requires a little bit of iterations over the resource tree: indeed nesting resources means that two different resource trees must be joined together, and updating a hierarchical structure requires some iterations. The building block of the resource tree is the bitmask

 $MRSP_{control. nested\_mask:}$  it remembers all the resources<sup>[2](#page-54-1)</sup> of the resource tree rooted on the specified *MRSP\_Control*. Looking at those nested\_mask in a cascading fashion shows how resources are nested together. Moreover, in order to avoid to incrementally build the resource tree every time it is needed, the field MRSP\_global\_Control.root\_resources acts as a cache for the most important and required information about the resource tree: which resource is the root. By knowing the root, it is possible to address every part of the whole resource tree, and more importantly, by accessing the nested\_mask of the root it is possible to know all the resources that are part of the tree (important piece of information for the helping mechanism).

**Acquiring a resource.** When a thread nests resources, it combines two different resource trees: the one of the already obtained resources (tree *Old*), and the one of the resource *R* that is going to be acquired (tree *New*). In case this resource *R* is free, then the

<span id="page-54-1"></span><sup>2</sup> Each bit in the bitmask corresponds to a specific *MRSP\_Control*: index of the bit equals the id of the resource.

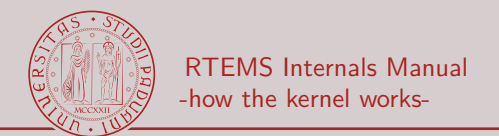

<span id="page-55-0"></span>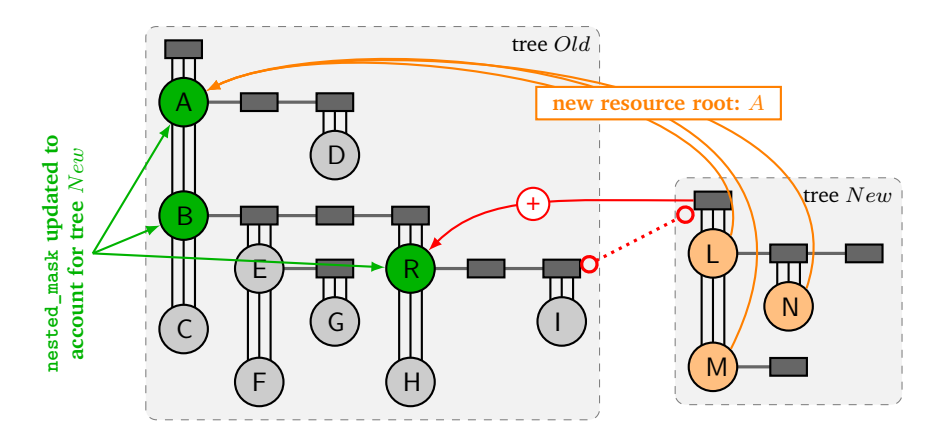

Figure 6.7: Joining two resource trees: tree *New* joins tree *Old* because the thread owning the root of tree *New* tries to obtain resource *R*. Gray rectangles represent threads, circles represent resources. Resources of tree *New* change their resource root from *L* to *A* (in MRSP\_global\_Control.root\_resources). The resource sub-trees rooted on resources *A*, *B* and *R* have changed (tree *New* is a new branch): they must update their MRSP\_Control.nested\_mask. The non-green resources of tree *Old* remain untouched.

<span id="page-55-1"></span>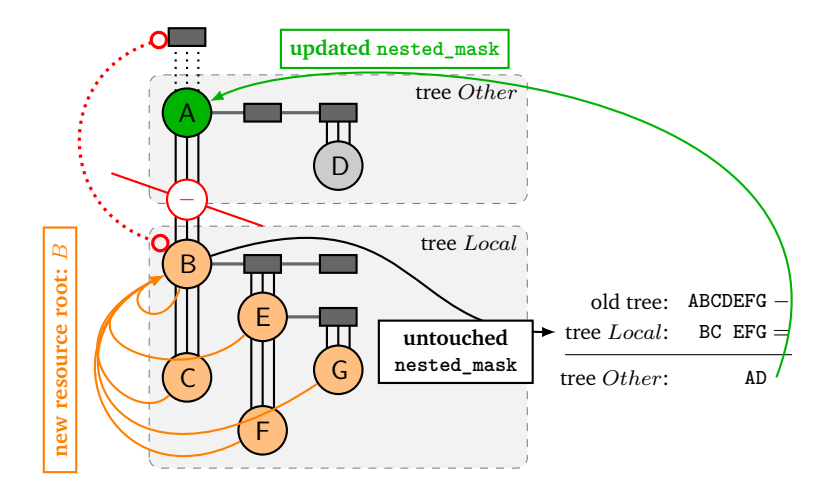

Figure 6.8: Dividing a resource tree: the thread owning the root of the old resource tree releases *A*, thus creating two subtrees, tree *Local* and tree *Other*. Gray rectangles represent threads, circles represent resources. Resources of tree *Local* change their resource root from *A* to *B* (in MRSP\_global\_Control.root\_resources). The root resource in tree *Other* changes its nest\_mask to forget the resources belonging to the old resource tree that are now part of tree *Local*.

combination is easy since tree *New* comprises only resource *R*. On the other side, if resource *R* is already occupied, tree *New* can be a big and complex tree. In order for the bitmask nested\_mask to hold its meaning, *part* of the tree *New* must be updated: some of its resources now reckon an additional branch (the new branch is tree *Old*). The part of the tree that must be updated, as shown in Figure [6.7,](#page-55-0) is the chain of resources that leads from resource *R* up to the root of the tree *New*. Moreover, *every* resource in tree *Old* has now a new resource root: therefore the array

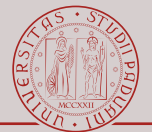

MRSP\_global\_Control.root\_resources must be updated.

**Releasing a resource.** When a thread releases a nested resource, it divides the resource tree into two new trees: the tree *Local* is the one that the thread still uses (whose resource root is the outermost resource locked by the thread), and the tree *Other* that comprises all the resources and threads that were still pending on the released resource. Since a thread can release only one resource at a time, updating the MRSP\_Control.nested\_mask is easy. As shown in Figure [6.8,](#page-55-1) the new root of tree Local knows exactly all the resources of its own resource tree: nested mask remember exactly this information. This means that the tree *Other* has all the resources of the non-divided resource tree minus all the resources of tree *Local*. This subtraction can be easily performed by the bitmask. However, the tree *Local* has now a new resource root, and therefore the array MRSP\_global\_Control.root\_resources must be updated.

## <span id="page-56-0"></span>**6.2.4 Helping Mechanism**

The helping mechanism revolves around enforcing that the thread owning a resource makes progress as long as there are at least one thread spinning waiting for one of the resources it blocks to be freed. This translates in making sure to pick up a spinning thread and preempt it in favor of the resource owner. Once a thread available to help is selected, it is just a matter of performing a context-switch (and possibly a migration). The selection of a helping thread can be decomposed in several steps.

1. Understanding which thread must be helped. This means understanding which is the root resource of the resource tree. The resource tree is identified by the resource(s) owned by the thread or by the resource on which a thread is pending on. If the thread is not pending on any resource (and is using the MrsP protocol), it means that it is the root of the resource tree. Otherwise, if a thread is pending on a resource, the root of the resource tree can be obtained by looking at the

MRSP\_global\_Control.root\_resources: the root resource is <root\_resource> = MRSP\_global\_Control.root\_resources[<thread>.Resource\_Node.pending\_on.id].

2. Understanding which resources in the resource tree have spinning threads that are wasting CPU cycles. This means understanding which resources are part of the resource tree and selecting those which currently have at least one pending thread spinning. This can be done with a simple bitmask operation:

<active\_resources> = <root\_resource>.nested\_mask AND MRSP\_global\_Control.actives.

3. Selecting one of the spinning threads of the resource tree. This means selecting one of the "active resources" and picking one of its currently spinning threads. <helping\_task> = MRSP\_global\_Control.offering\_help[FIRST\_BIT\_TO\_INDEX(<active\_resources>)].

This can be done in constant time and the result is correct because all the involved data structures are kept updated by both the lock/unlock procedures and by the scheduling operations.

The selection of the helping thread is performed in 4 distinct scenarios.

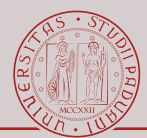

- 1. Locking a resource. When a thread requests a resource, and the owner of the resource is not executing<sup>[3](#page-57-0)</sup>.
- 2. Unlocking a resource. When the next-in-line pending thread is not executing: the thread releasing the resource must make sure that the MrsP invariant holds for the released resource tree.
- 3. Preempting the resource owner. The scheduler must make sure that the MrsP invariant holds: if there are spinning threads, then one of them must be selected as the helping thread. This is done by the MRSP\_check\_invariant\_for\_stop\_execution procedure.
- 4. Resuming a spinning thread. The scheduler must make sure that the root of the resource tree is already executing, and if it is not the case then the just resumed thread is eligible as the helping thread. This is done by the

MRSP\_check\_invariant\_for\_resume\_execution procedure.

<span id="page-57-0"></span><sup>&</sup>lt;sup>3</sup> In this case the selection of the helper is redundant, since the thread requesting the resource is the logical candidate.

# <span id="page-58-0"></span>**7 | Message Manager**

The message manager offers the user a set of operations which can be used to transmit one-time-use data among the task population. Section [7.2.1](#page-63-1) illustrates its expected runtime behavior.

## <span id="page-58-1"></span>**7.1 Data Structures**

The message manager makes use of two kind of data structures.

- Some data structures are used only by the message manager itself. Such structures manages the specific aspects of the manager (e.g., how the buffer storing messages is implemented). Such structures are: *Message\_queue\_Control*, *CORE\_message\_queue\_Control*, *CORE\_message\_queue\_Buffer\_control*, *CORE\_message\_queue\_Buffer*.
- Some data structures are shared among other managers: these structures mainly relate to the suspension of tasks and their management. One of these structures can be used by at most one manager at any time (i.e., a task can not suspend itself in order to wait simultaneously for a message and an event) and is therefore placed in the TCB: it is the *Thread\_Wait\_information*. Another structure is instead just a template that is instantiated also by other manager, however each manager uses its field in a specific way: it is *Thread\_queue\_Control*. In this chapter it is shown and explained how such structures and their fields are used by the *Message Manager*.

#### <span id="page-58-2"></span>**7.1.1 Message queue Control**

#### The *Message\_queue\_Control* is the overlay

*Object* manipulated by the manager. It remembers how the message queue must be managed and it encapsulates the runtime state of the message queue. As shown in Figure [7.1](#page-59-0) it is mainly a wrapper for the kernel-level message queue.

- Object: the *Objects\_Control* of the message queue. It represents the *Object* that can be used by user as a channel of communication.
- attribute set: the attributes specified by the user that the message queue must have (see the user manual for the list of attributes and their meaning).

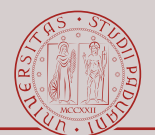

<span id="page-59-0"></span>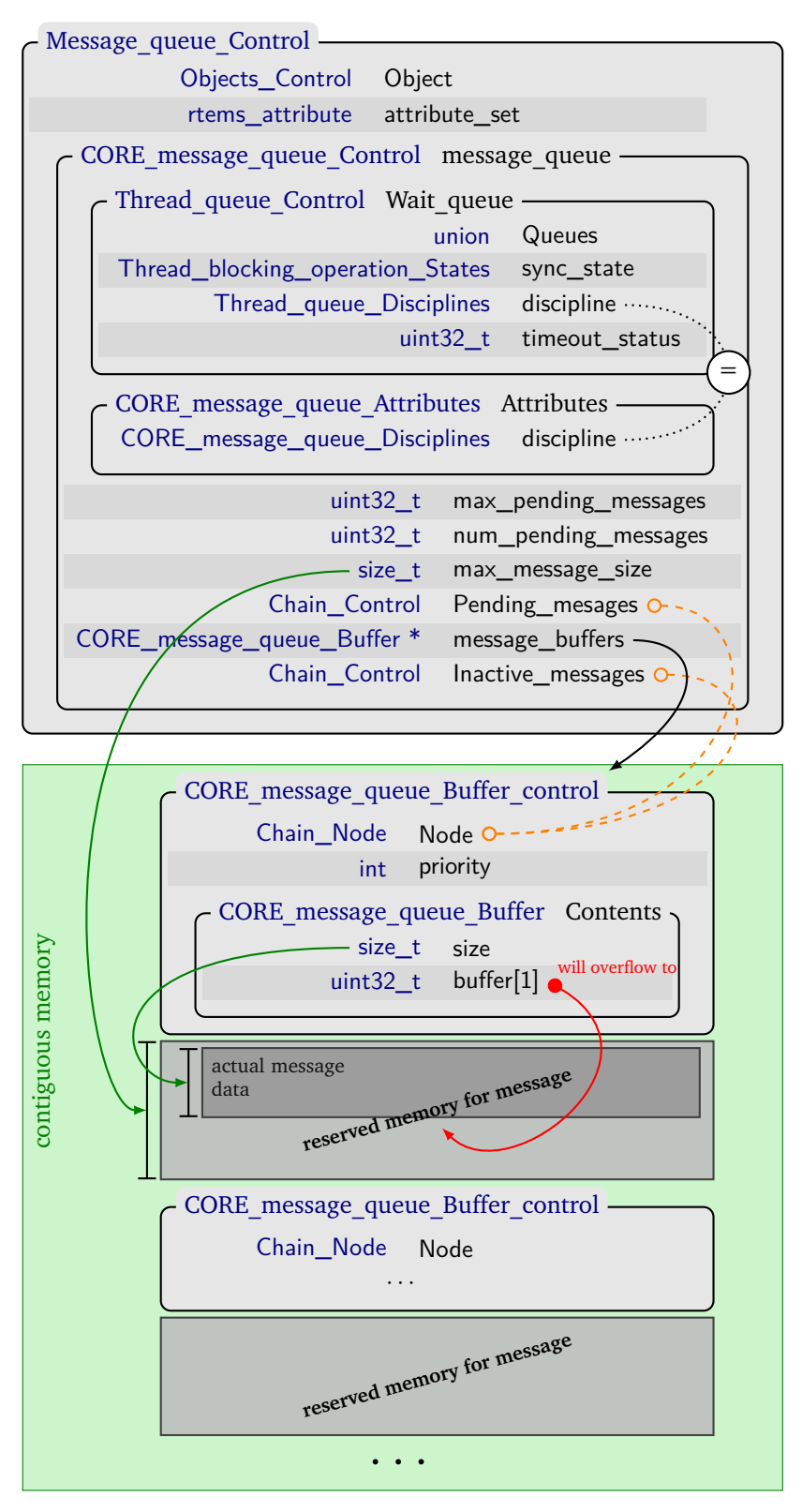

Figure 7.1: Data structures for the *Message Queue Manager*.

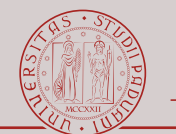

## <span id="page-60-0"></span>**7.1.2 CORE message queue Control**

#### The

*CORE\_message\_queue\_Control* represents the kernel-level data structure for the message queue. It contains both the pointer to buffer where the messages can be stored and the list of thread pending on the buffer (waiting of a message or waiting to write into the buffer). Figure [7.1](#page-59-0) shows this structure and how it relates to *CORE\_message\_queue\_Buffer\_control*.

Wait\_queue: the queue used to store the threads that are blocked on the message queue. Threads are blocked either because they are waiting for a message while the message queue is empty, or because they want to store a message while the message queue is full.

Attributes: a flag used to understand in which order blocked tasks should wait.

- max\_pending\_messages: the maximum number of messages that can be stored in the buffer. Indeed, the memory reserved to store buffered messages depends on this value.
- num pending messages: the number of messages stored on the buffer. It is the length of the queue Pending messages.
	- max\_message\_size: the maximum size that a message sent using this message queue can have. This value is used to compute the amount of memory reserved for the buffer.
	- Pending messages: the anchor point for the list of pending messages. The nodes of this list are CORE message queue Buffer control.Node. The order of pending messages depends on the primitive used by the user: using RTEMS API messages can be queued either in FIFO order (by using rtems\_message\_queue\_send) or in LIFO order (by using rtems\_message\_queue\_urgent). Messages can be queued based on their priority only through the POSIX APIs.
	- message\_buffers: the pointer to the allocated memory that contains buffered messages. This field remembers the starting address of the memory allocated through rtems\_workspace\_allocate and it is used only to free the same memory.
	- Inactive\_messages: the anchor point for the list of free entries of the message buffer. A message must be queued either in this list or in the Pending\_messages list.

### <span id="page-60-1"></span>**7.1.2.1 Thread queue Control**

The *Thread\_queue\_Control* is used to manage sets of tasks blocked on a object. In this section it is shown how this structure is used by the *Message Manager*. Refer to Section [7.2.4](#page-64-2) for further information.

Queues: it is actually a *union*. It is the anchor point for a list or a tree: the flag discipline signals which of the two structure must be used. This is the queue used to collect the set of tasks blocked on the message queue.

**Chain\_Control Fifo:** the list used when tasks must be queued in FIFO order.

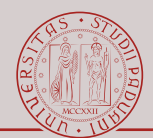

**RBTree\_Control Priority:** the tree used when tasks must be queued in priority order.

- sync\_state: a flag (*enum*) used to make sure that the thread that is going to block on the message queue must really be blocked. It is to avoid to block a thread when an ISR or timeout that is going to unblock the same thread is fired during the blocking operation (in order to reduce the code executed while having interrupt disabled, only some pieces of the blocking procedure is executed with disabled interrupt).
- discipline: a flag specifying what kind of Queues is used. It is an *enum*. It has a direct relation to *CORE\_message\_queue\_Attributes*.

## **THREAD\_QUEUE\_DISCIPLINES\_FIFO:** tasks will queue in FIFO order. Queue is implemented using the *Chain\_Control*.

- **THREAD\_QUEUE\_DISCIPLINES\_PRIORITY:** tasks will queue in priority order. The priority is the priority of the task (Thread\_Control.current\_priority). Queue is implemented using the *RBTree\_Control*.
- timeout status: it holds the value that will be returned to threads still pending on Queues when their timeout fires.

#### <span id="page-61-0"></span>**7.1.2.2 CORE message queue Attributes**

The *CORE\_message\_queue\_Attributes* just encapsulates a single flag. This flag has a direct relation to *Thread\_queue\_Control.discipline*: it is in fact used only to understand which kind of Thread\_queue\_Control.Queue must be created.

discipline: it specifies in which order blocked tasks will be ordered. It is an *enum*.

- **CORE\_MESSAGE\_QUEUE\_DISCIPLINES\_FIFO:** tasks will queue in FIFO order. Relates to THREAD\_QUEUE\_DISCIPLINES\_FIFO.
- **CORE\_MESSAGE\_QUEUE\_DISCIPLINES\_PRIORITY:** tasks will queue in priority order. Relates to THREAD\_QUEUE\_DISCIPLINES\_PRIORITY.

### <span id="page-61-1"></span>**7.1.3 CORE message queue Buffer control**

The *CORE\_message\_queue\_Buffer\_control* is the wrapper for the actual message. This wrapper contains the information that are used by the *Message Manager* to manage the actual message. Figure [7.1](#page-59-0) shows this wrapper and where it is allocated.

Node: the element that is used to queue the message in the list

CORE\_message\_queue\_Control.Pending\_message (meaning that the message is buffered and contains valid data) or in the list

CORE\_message\_queue\_Control.Inactive\_messages (meaning that the memory of this structure contains non-valid data and that it can then be used for buffering a new message).

priority: the priority of the message. This value is used only with the POSIX API.

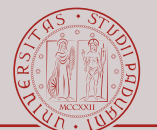

#### <span id="page-62-0"></span>**7.1.3.1 CORE message queue Buffer**

The *CORE\_message\_queue\_Buffer* represents the actual message. Since the size of the message is unknown to the kernel and is specified by the user, the actual data of the message will overflow to the memory that the manager allocated exactly for this purpose. Even if the size of the messages is unknown, in order to allocate enough memory for them the manager leverage the fact that each message must have a size of at most

CORE\_message\_queue\_Control.max\_message\_size (value provided by the user during the initialization of the message queue).

size: the actual size of the message. This value is always smaller or equal than

CORE\_message\_queue\_Control.max\_message\_size. This field is used in order to copy only the actual content of the message. From the point of view of the kernel, a message is just a sequence of bytes with no special meaning (i.e., it is not structured data since the content of the message differs from queue to queue): in order to copy its content correctly it must know only how big (i.e., how much size) a message uses.

buffer: the actual content of the message. This array marks only the start of the message's content: the whole message will overflow from this array and will use the memory that follows it (such memory is preallocated when the message queue is created).

## <span id="page-62-1"></span>**7.1.4 Thread Wait information**

The *Thread\_Wait\_information* remembers all the information needed by a thread when it is suspended waiting for something. In this case, a thread can be waiting on a message queue in order to receive a message or waiting for the message queue to have some place in the buffer to store a message. It's main purpose is to decouple the thread to the "event" it is waiting for, and therefore storing the possible callbacks and results in an asynchronous way. In case the thread is waiting because the message queue is empty, then this structure is used to acquire the information about the message when it will be received. In case the thread is waiting because the message queue is full, then this structure is used to store the information about the message that should be sent. Since a thread can be waiting for at most one "event" at time, this structure is placed inside the TCB (as seen in Figure [5.1\)](#page-34-0) and is shared among several manager. Figure [7.2](#page-63-2) shows this structure, and in this section it is shown how its field are used by the *Message Manager*.

- id: the id of the message queue on which the thread is waiting.
- count: the "priority" with which the message was sent. Considering the RTEMS API, this field is used to store whether the message is sent with rtems\_message\_queue\_send or rtems\_message\_queue\_urgent.
- return argument: the address of the local variable that is going to store the size of the message. This field is used only for thread suspending while waiting for a message.

return\_argument\_second: it stores the pointer for the content of the message. It is in fact a *union* of either a *void \** or a *const void \**: the difference is determined on the fact that the message must

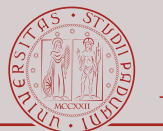

<span id="page-63-2"></span>

| Thread Wait information                                             |                        |
|---------------------------------------------------------------------|------------------------|
|                                                                     |                        |
| Objects_Id id                                                       |                        |
| uint $32$ _t                                                        | count                  |
|                                                                     | void * return_argument |
| Thread_Wait_information_Object_argument_type return_argument_second |                        |
| uint $32$ _t                                                        | option                 |
|                                                                     | uint32_t return_code   |
| Thread_queue_Control *                                              | queue                  |
| Thread_Wait_flags flags                                             |                        |

Figure 7.2: *Thread\_Wait\_information*

be sent (in which case it is used as *const void \** because the message is read-only) or on the fact that the message must be received (in which case it is used as *void \** since it is the pointer where the message's content must be written inside the receiving thread).

- option: the size of the message. This field is used only when a thread suspends waiting for a free entry inside the buffer of the message queue.
- return\_code: the flag signaling whether the operation was successful or not. Since threads can be blocked on a message queue, the actual acquisition or buffering of the message can be performed by someone else, and the blocked thread is not assured to resume immediately its execution (i.e., while being blocked a higher priority thread was released preventing the blocked thread to resume its execution after it is no more waiting on the message queue). Therefore this field is used as an intermediate place to store the actual outcome of the operation. This value is then converted into *rtems\_status\_code* and returned to the user when the blocked thread resumes its execution.

queue: the queue where the thread is suspended.

flags: unused.

# <span id="page-63-0"></span>**7.2 Usage**

## <span id="page-63-1"></span>**7.2.1 Overview of the Message Protocol**

The message protocol offers the threads a way to communicate and synchronize. A message is a user-defined amount of data, and how this data is structured is transparent to the protocol (as long as the size of the data is known). The whole protocol is centered on the concept of message queue. A message queue is a channel over which a thread sends and receives messages. The message queue also act as a buffer for sent messages. Moreover, threads can wait (i.e., suspend with or without timer) on a message queue while waiting for a message (if the message queue is empty) or while waiting for a free entry into the buffer (when the message queue is full). Whether threads are suspends, and which policy they follow while waiting (FIFO or priority) is specified by the user.

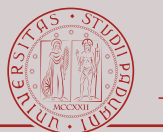

In the time composable version of RTEMS, the message protocol acts as a sampling port. This greatly simplifies its implementation (e.g., no need for timers) and provides a more analysable runtime behavior.

## <span id="page-64-0"></span>**7.2.2 Message Queue Initialization**

The *Message Manager* is tasked to create a *Message\_queue\_Control* every time the user calls rtems\_message\_queue\_create. It is then its duty to reserve enough memory that will be used as the buffer for the messages. The layout of the memory is shown in Figure [7.1.](#page-59-0) This (single) chunk of memory is then initialized: at regular intervals are created and instantiated the *Chain\_Node* which are then chained inside

CORE\_message\_queue\_Control.Inactive\_messages. Each of these *Chain\_Node*s is placed in such a way as to have enough memory for both the structure

*CORE\_message\_queue\_Buffer\_control* and the content of the message. Indeed, the size of the message's content is accounted for (because the user specifies the maximum size that a message of the queue can have) only during the initialization phase of the message queue: it is the *Message Manager* that makes sure that between any two

*CORE\_message\_queue\_Buffer\_control* there is enough memory for the content of the messages. Such memory (even if it does not belong to any data structure) is used because CORE message queue Buffer.buffer will overflow in it.

## <span id="page-64-1"></span>**7.2.3 Sending and Receiving Messages**

The message queue has a buffer where messages can be stored. This buffer is used only in case there are no threads already waiting to receive a message: in this case there is at least one waiting thread, the thread sending the message bypasses the buffer and write the content of the message directly to one pending thread (using the address provided by the pending thread's Wait information.return argument second).

Messages can be any kind of data: the kernel is just concerned on their size. Indeed, the act of sending, buffering and receiving messages is performed with a deep copy of the content of the message. How much data needs to be copied is specified by

CORE message queue buffer.size. It is the receiving thread that must know which kind of data it receives. It is useful to note that the messages normally live on the thread stack but for the period when they are buffered on the message queue (and this is why the messages are deep copied).

### <span id="page-64-2"></span>**7.2.4 Waiting Threads**

Threads can wait on a message queue either because there are no messages pending on the queue to be received or either because the message queue is full and there is no place to store the message to send. Since these two scenarios are mutually exclusive, just a single Wait queue can be used for both situations and therefore the memory footprint of the kernel can be reduced: understanding why the thread are blocked on the queue (and

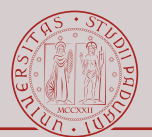

therefore understanding what to do with them) is just a matter of checking whether the message queue has pending messages.

# <span id="page-66-0"></span>**8 | Event Manager**

The event manager offers the user a way to synchronize the task population. Section [8.2.1](#page-68-1) illustrates its expected runtime behavior.

## <span id="page-66-1"></span>**8.1 Data Structures**

Similar to the message manager, the event manager uses two kind of data structures.

- 1. One data structure is used only for the event manager: it is the one that embodies the concept of event set. This data structure is minimal: since an event is just a flag, the event set is simply a bitfield inside *Configuration Thread control*. Such data structure is *Event Control*. It is useful to note that the an "event" is not properly an *Object*, indeed it does not have an *rtems\_id*: the event manager is an overlay upon the task population, and as such it uses the *rtems\_id* of the thread in order to perform its operations.
- 2. Some data structures are shared among other managers: these structures mainly relate to the suspension of tasks and their management. These structures can be used by at most one manager at a time therefore are placed inside the TCB: they are the *Thread\_Wait\_information* and *Watchdog\_Control*. The *Watchdog\_Control* is not discussed in this document.

## <span id="page-66-2"></span>**8.1.1 Event Control**

The *Event* Control is the structures that gathers the events. This structure is placed inside *RTEMS\_API\_Control* which in turn is defined inside the *\_Configuration\_Thread\_control*: since the events are per-task specific they are placed inside the thread. It is possible to retrieve the *RTEMS\_API\_Control* (and therefore the

*Event Control*) from the TCB: it is Thread\_Control.API\_Extension[0] (see Figure [5.1](#page-34-0) to see its placement inside the TCB and refer to Section [5.2.1](#page-41-1) on how this field is initialized). Figure [8.1](#page-67-1) shows this structure.

Event: the structure containing the event set. The event set is just a bit field, and each bit corresponds to an event. In fact, *rtems\_event\_set* is just a *uint32\_t* and therefore each single event is a power of two. Since each event uses exactly one bit, by combining them with the or operator it is possible to form a set of events. The field

<span id="page-67-1"></span>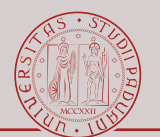

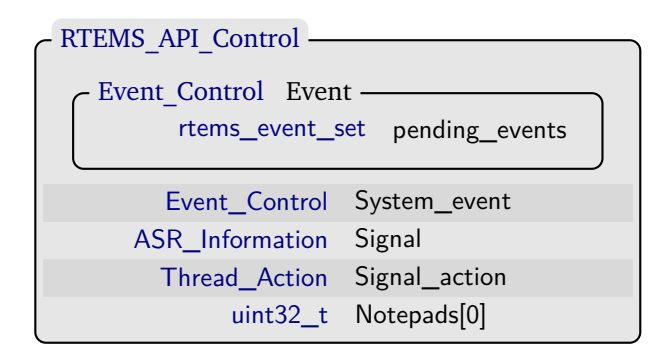

Figure 8.1: *Event\_Control* inside *RTEMS\_API\_Control*

pending\_events remembers all the events sent to the task that are still not used. An event is used when a task resumes its execution because that event is necessary to satisfy its waiting condition. A set bit at position  $i$  inside pending events means that the task received RTEMS EVENT <i>.

- System\_event: events used by the kernel (e.g., for the networking layer). This exists in order to not occupy "events slots" from the user.
	- Signal: structure used for the *Asynchronous Signal Routine (ASR) Manager*.

Signal\_action: structure used for the *ASR Manager*.

Notepads: deprecated. Array size is 0 because it will overflow in the following memory area.

## <span id="page-67-0"></span>**8.1.2 Thread Wait information**

The *Thread\_Wait\_information* remembers all the information needed by a thread when it is suspended waiting for something. Figure [8.2](#page-67-2) shows this structure, and in this section it is shown how its field are used by the *Event Manager*. This structure is placed inside the TCB, as shown in Figure [5.1.](#page-34-0)

<span id="page-67-2"></span>

| - Thread Wait information                    |                                 |
|----------------------------------------------|---------------------------------|
|                                              |                                 |
| Objects_Id id                                |                                 |
| uint $32$ _t                                 | count                           |
|                                              | $\text{void}$ * return_argument |
| Thread_Wait_information_Object_argument_type | return_argument_second          |
| uint $32$ _t                                 | option                          |
| uint $32$ t                                  | return code                     |
| Thread_queue_Control *                       | queue                           |
| Thread_Wait_flags                            | flags                           |

Figure 8.2: *Thread\_Wait\_information*

id: unused.

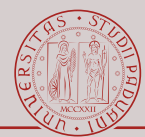

- count: it stores the set of events upon which the task is waiting. It is used as a read-only value: each task sending events will update the Event Control.pending events field and it will then check such updated value against count to determine whether the waiting condition of the task is satisfied or not. The set of events upon which the task is waiting is maintained separated to the set of events received by the task because the set of events received by the task must be updated (i.e., cleared) only once, exactly when the task resumes its execution: if during the suspension of the task the same events are sent several times they should still count as events sent only once.
- return\_argument: it stores the pointer to the variable that will contain the set of satisfied events. The variable is supplied by the user.

return argument second: unused.

- option: it stores the policy used by the suspended task. It can be either RTEMS\_EVENT\_ANY or RTEMS\_EVENT\_ALL. This information is used by a task sending an event in order to understand whether the waiting condition of the suspended task is satisfied or not.
- return\_code: it is the *rtems\_status\_code* that will be returned to the user when the task will resume its execution. This field is set by tasks sending events or by the timeout routine. This field exists because a suspended task does not know why it resumes its execution: it can be both because its waiting condition is satisfied or because the timeout fired.

queue: unused.

flags: unused.

## <span id="page-68-0"></span>**8.2 Usage**

## <span id="page-68-1"></span>**8.2.1 Overview of the Event Protocol**

With respect to the RTEMS API, an event is a flag upon which a task can synchronize its execution. Being a flag, an event does not carry any additional information: its meaning is completely determined by how the user decides to use the events. Normally this means that the set of events upon which a task is waiting translates in a synchronization barrier for the waiting task.

A task can suspend itself waiting for one or more events to be satisfied: an event is satisfied when the corresponding flag is set. Moreover, a task has several ways to wait for an event: it can decide to wait for at least one or for all the events to be satisfied (in case the task is waiting for more than one event) and it can decide to wait for at most a specific amount of time before resuming its execution even if the even(s) is not satisfied (the task arms a timer that forces the task to wake up).

A task can send one or more events to any other task: it is not required that the task that receives the event must be suspended. Indeed, sending an event translates in setting a specific flag inside the targeted task: whether the targeted task uses or not the event is application specific. Moreover, an event can be sent several times, but the receiving task

<span id="page-69-0"></span>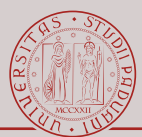

has no way to determine the number of times its events have been set: the flag is a binary flag and is reset only when the task consumes the event (i.e., when the task waits for the specified event and then resumes its execution).